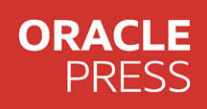

# Oracle ISQI by Example

SIXTH EDITION

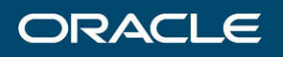

### Elena Rakhimov

**FREE SAMPLE CHAPTER** 

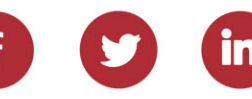

## **Oracle PL/SQL by Example**

*Sixth Edition*

*This page intentionally left blank* 

## **Oracle PL/SQL by Example**

*Sixth Edition*

**Benjamin Rosenzweig Elena Rakhimov**

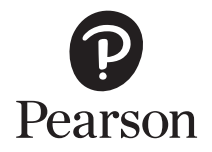

#### Oracle PL/SQL by Example

Sixth Edition

Copyright © 2023 by Pearson Education, Inc.

#### Trademarks

All terms mentioned in this book that are known to be trademarks or service marks have been appropriately capitalized. Pearson cannot attest to the accuracy of this information. Use of a term in this book should not be regarded as affecting the validity of any trademark or service mark.

#### Warning and Disclaimer

Every effort has been made to make this book as complete and as accurate as possible, but no warranty or fitness is implied. The information provided is on an "as is" basis. The authors and the publisher shall have neither liability nor responsibility to any person or entity with respect to any loss or damages arising from the information contained in this book.

#### Special Sales

For information about buying this title in bulk quantities, or for special sales opportunities (which may include electronic versions; custom cover designs; and content particular to your business, training goals, marketing focus, or branding interests), please contact our corporate sales department at [corpsales@pearsoned.com](mailto:corpsales@pearsoned.com) or (800) 382-3419.

For government sales inquiries, please contact [governmentsales@pearsoned.com.](mailto:governmentsales@pearsoned.com)

For questions about sales outside the U.S., please contact [intlcs@pearson.com.](mailto:intlcs@pearson.com)

All rights reserved. This publication is protected by copyright, and permission must be obtained from the publisher prior to any prohibited reproduction, storage in a retrieval system, or transmission in any form or by any means, electronic, mechanical, photocopying, recording, or likewise. For information regarding permissions, request forms, and the appropriate contacts within the Pearson Education Global Rights & Permissions Department, please visit [www.pearson.com/permissions. N](http://www.pearson.com/permissions)o patent liability is assumed with respect to the use of the information contained herein. Although every precaution has been taken in the preparation of this book, the publisher and author assume no responsibility for errors or omissions. Nor is any liability assumed for damages resulting from the use of the information contained herein.

ISBN-13: 978-0-13-806283-5 ISBN-10: 0-13-806283-8

Library of Congress Control Number: 2023933441

ScoutAutomatedPrintCode

#### **Pearson's Commitment to Diversity, Equity, and Inclusion**

Pearson is dedicated to creating bias-free content that reflects the diversity of all learners. We embrace the many dimensions of diversity, including but not limited to race, ethnicity, gender, socioeconomic status, ability, age, sexual orientation, and religious or political beliefs.

Education is a powerful force for equity and change in our world. It has the potential to deliver opportunities that improve lives and enable economic mobility. As we work with authors to create content for every product and service, we acknowledge our responsibility to demonstrate inclusivity and incorporate diverse scholarship so that everyone can achieve their potential through learning. As the world's leading learning company, we have a duty to help drive change and live up to our purpose to help more people create a better life for themselves and to create a better world.

Our ambition is to purposefully contribute to a world where

- § Everyone has an equitable and lifelong opportunity to succeed through learning
- § Our educational products and services are inclusive and represent the rich diversity of learners
- § Our educational content accurately reflects the histories and experiences of the learners we serve
- § Our educational content prompts deeper discussions with learners and motivates them to expand their own learning (and worldview)

While we work hard to present unbiased content, we want to hear from you about any concerns or needs with this Pearson product so that we can investigate and address them.

Please contact us with concerns about any potential bias at [https://www.pearson.com/report-bias.html.](https://www.pearson.com/report-bias.html)

## **Figure Credits**

Cover: wanpatsorn/Shutterstock

Figure 1-4 through Figure 1-17, Figure 13-1 through Figure 13-5: Oracle, Inc.

## **Contents at a Glance**

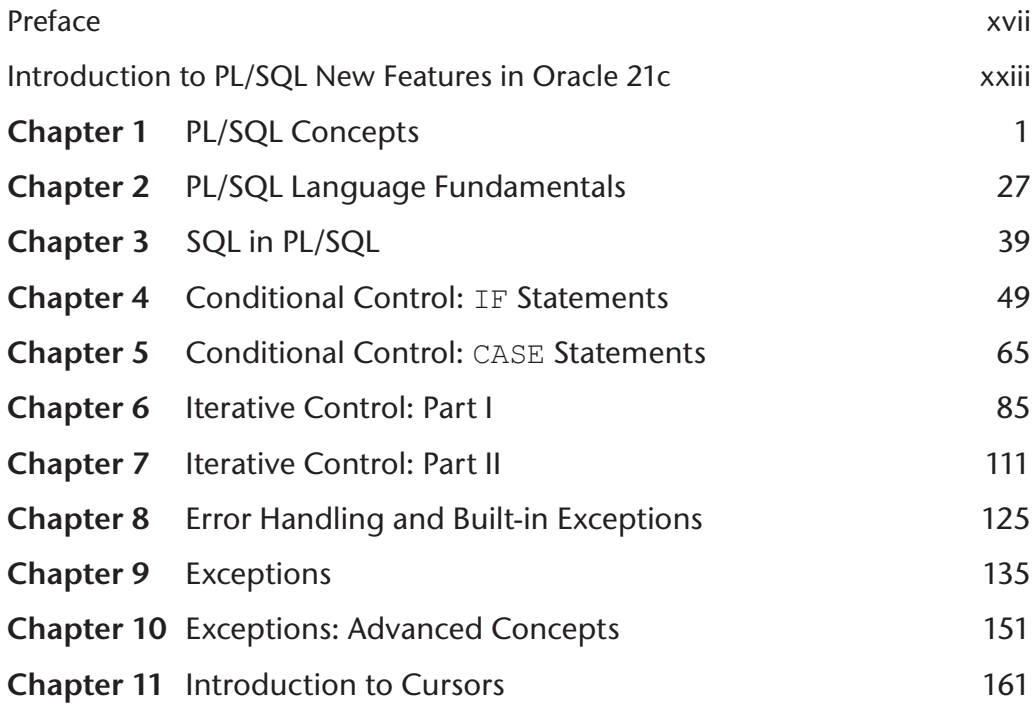

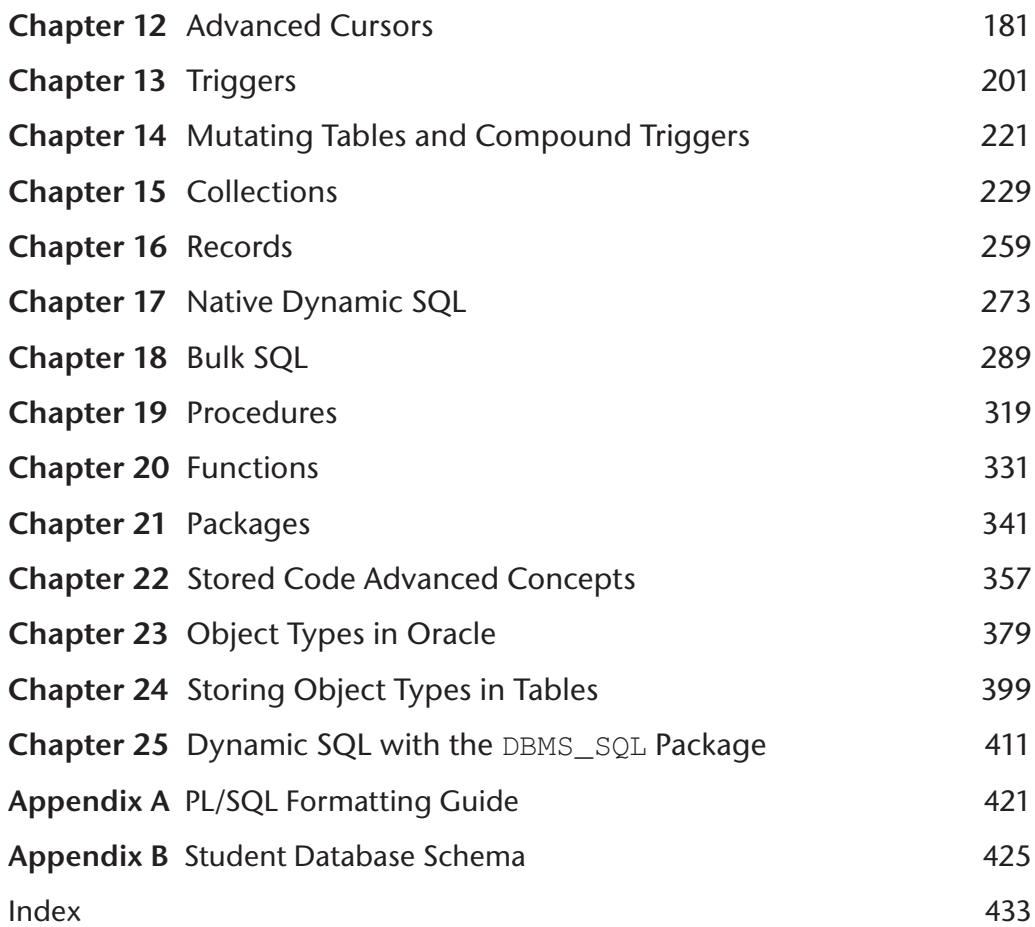

## <span id="page-9-0"></span>**Contents**

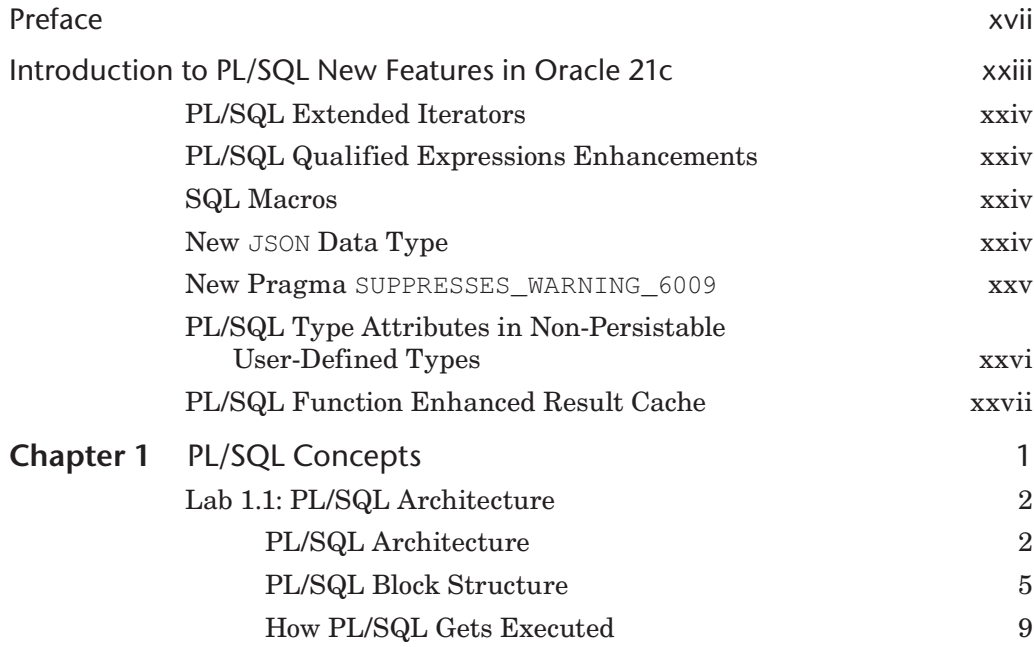

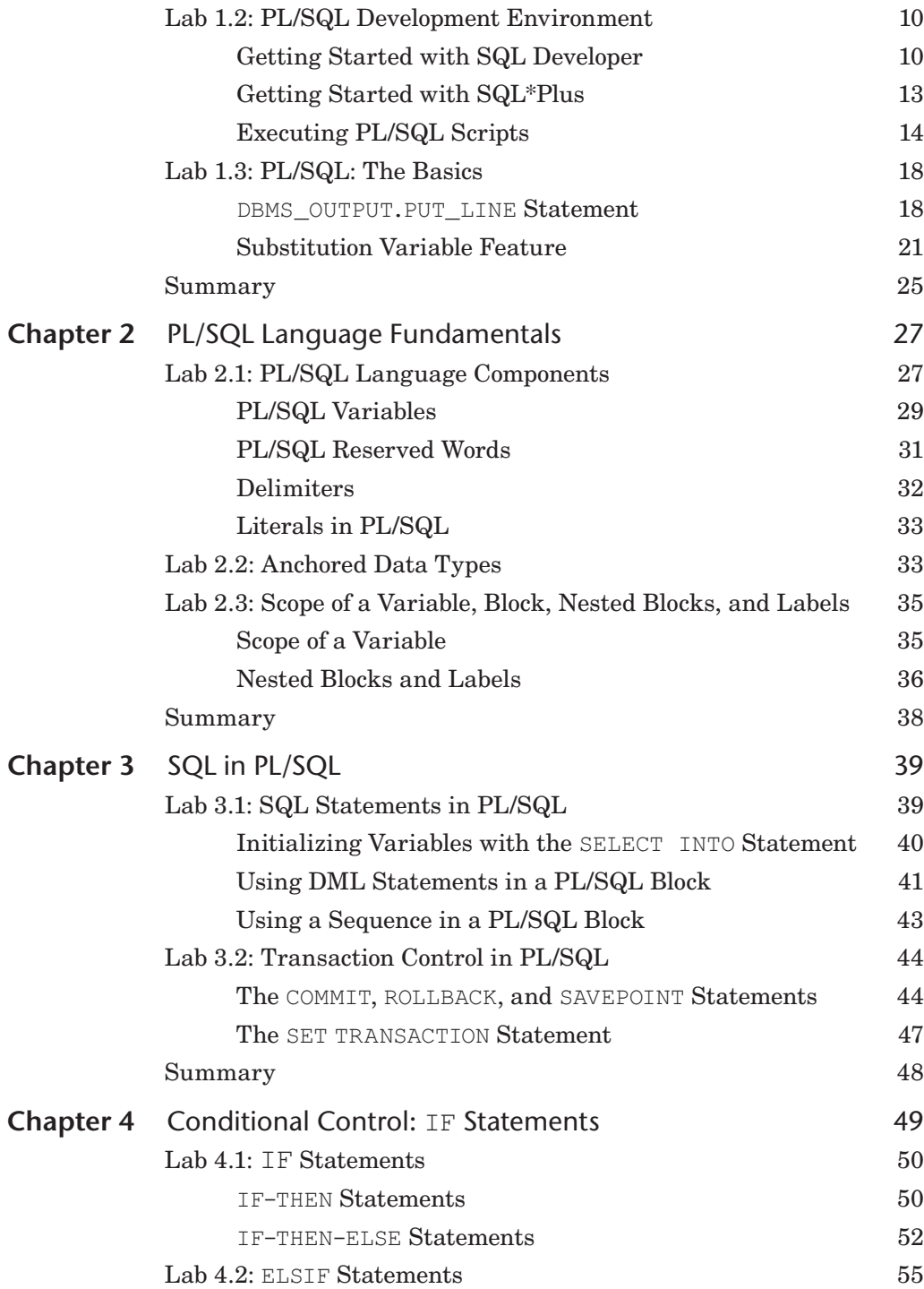

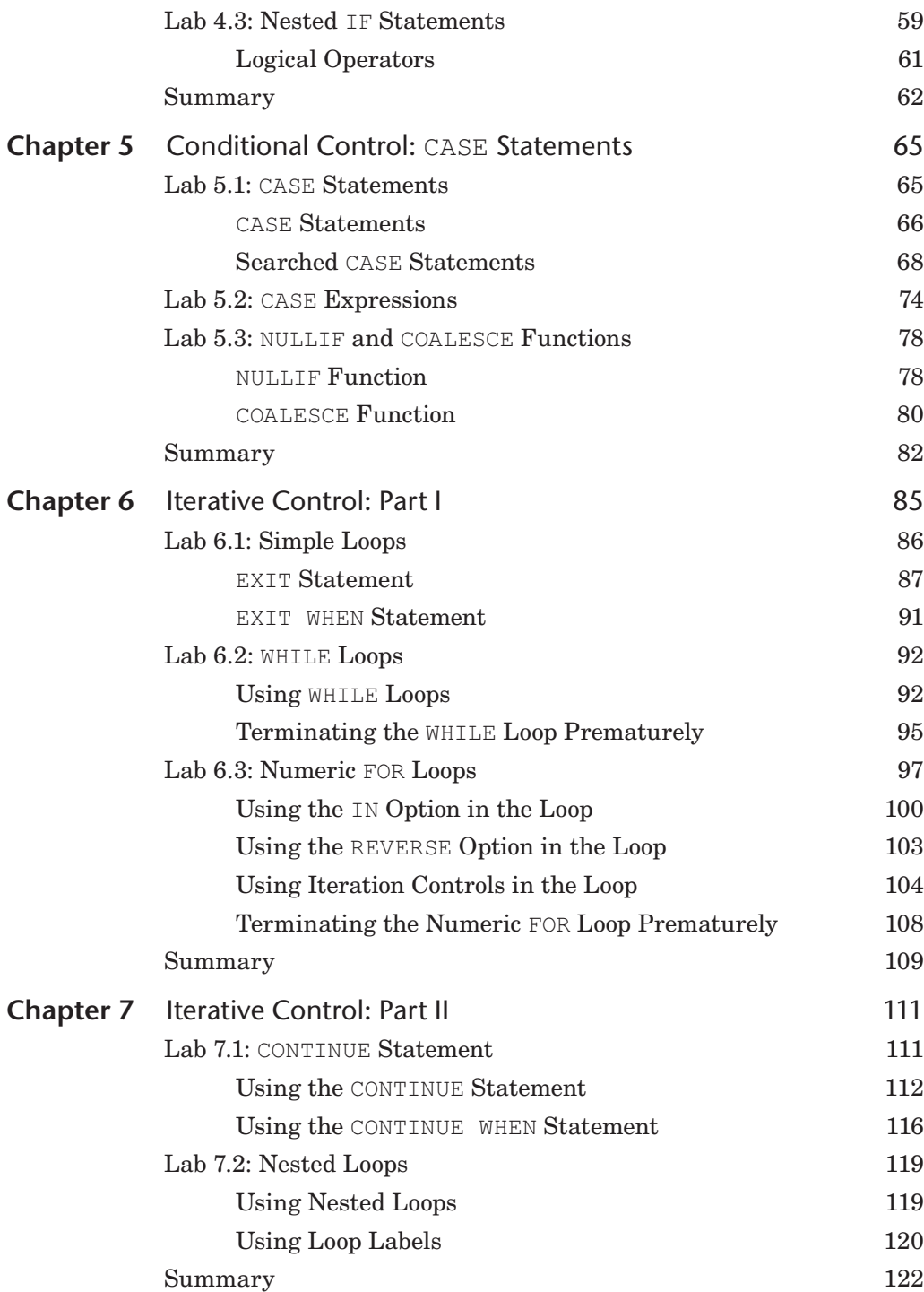

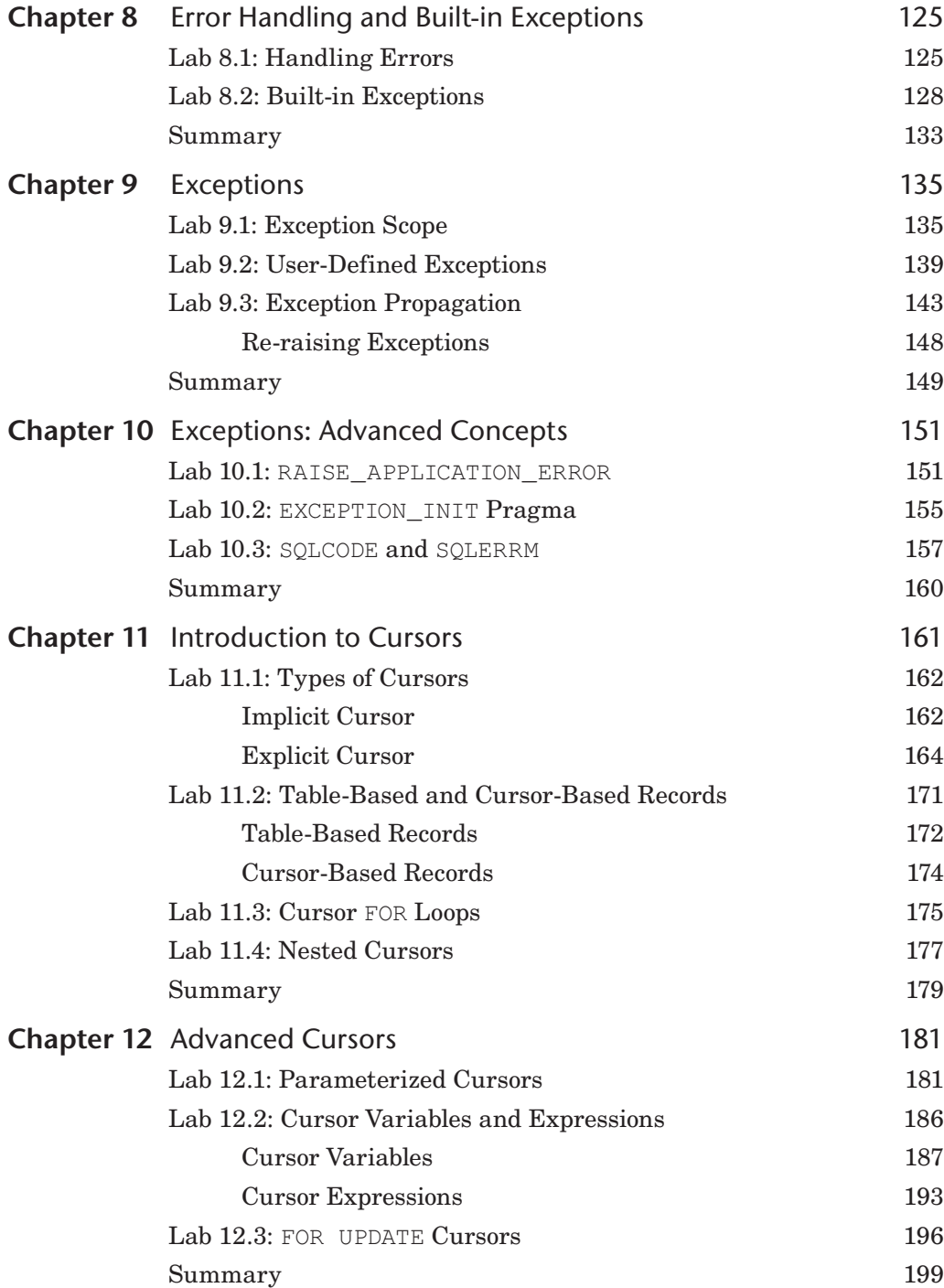

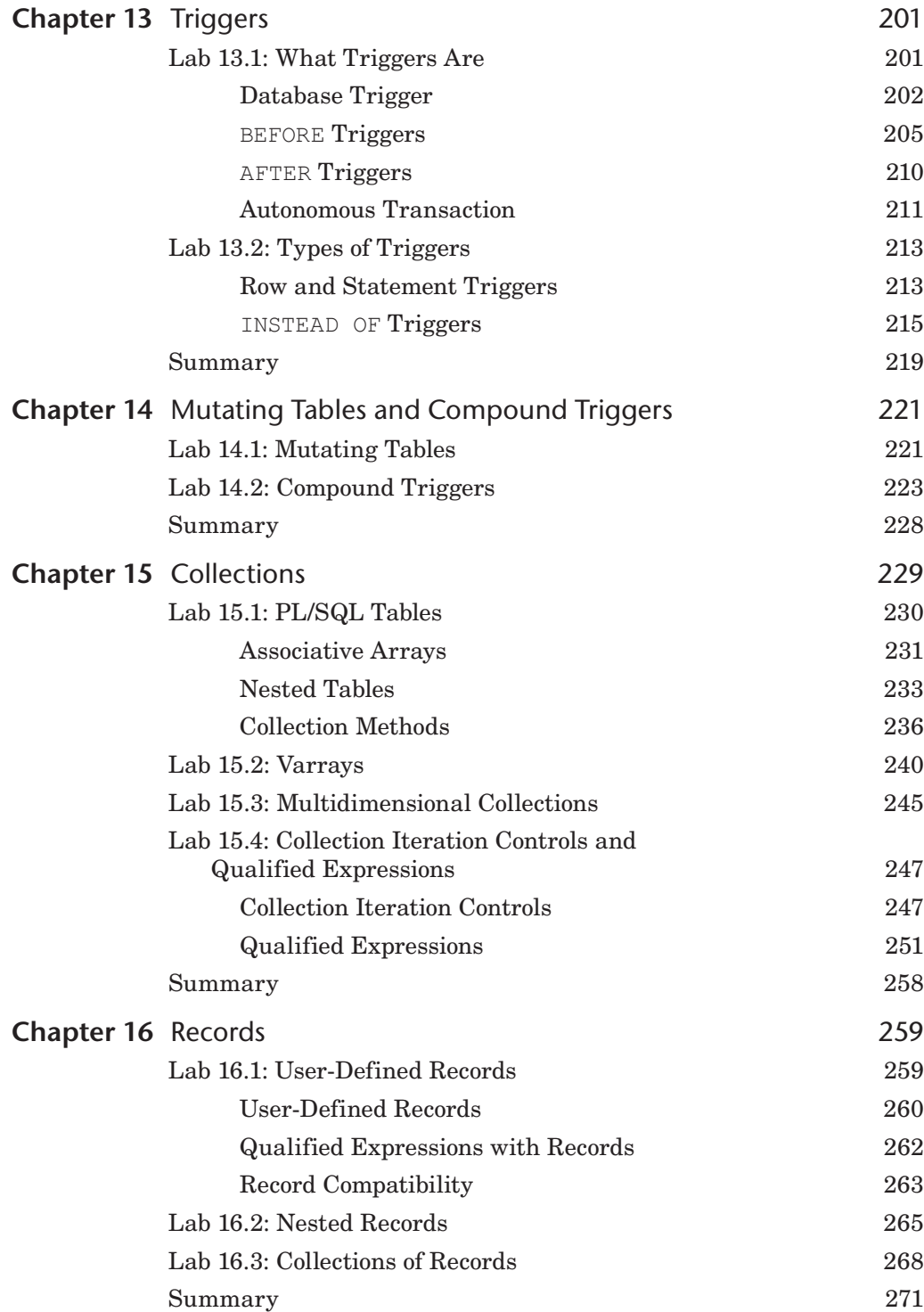

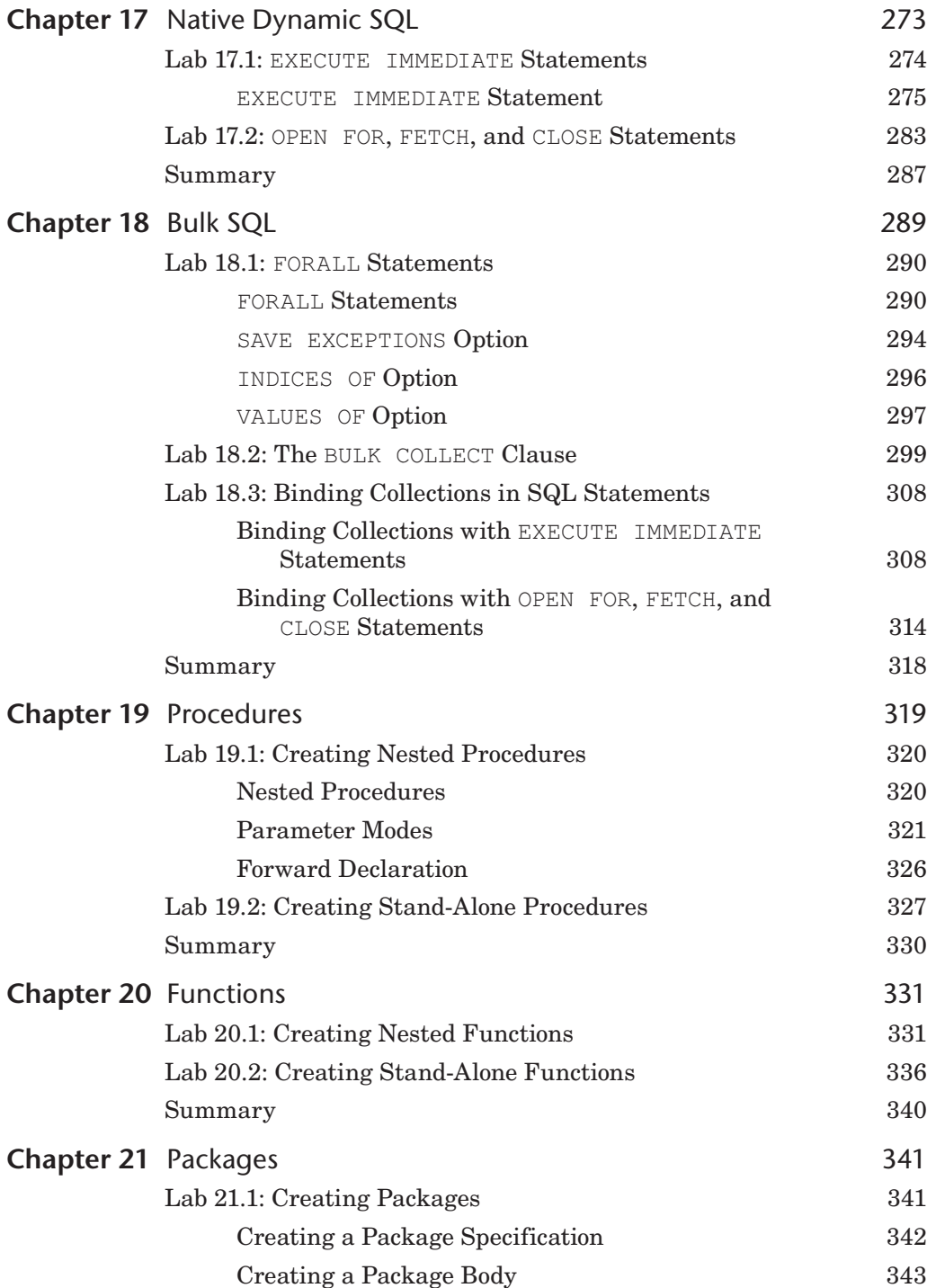

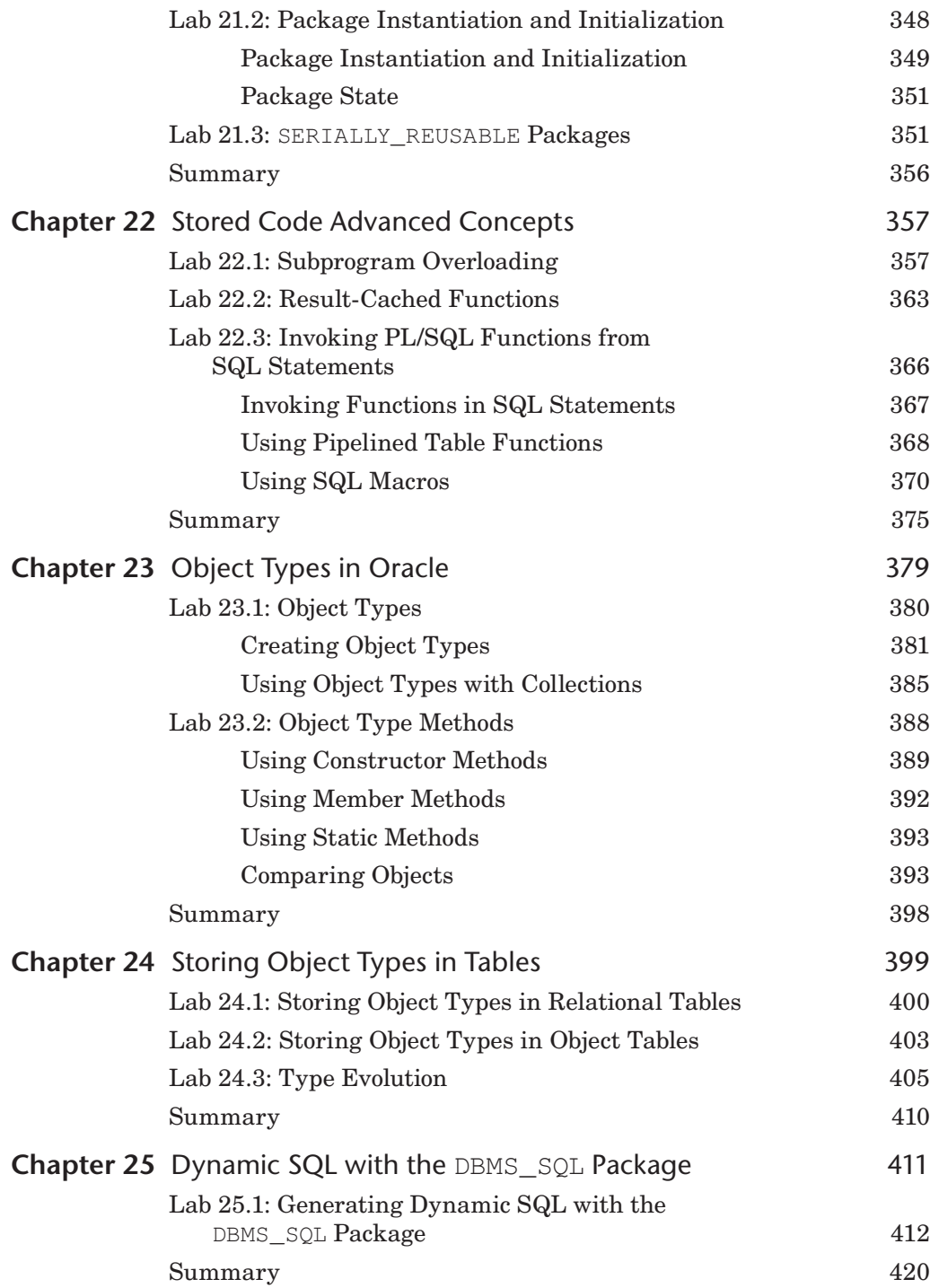

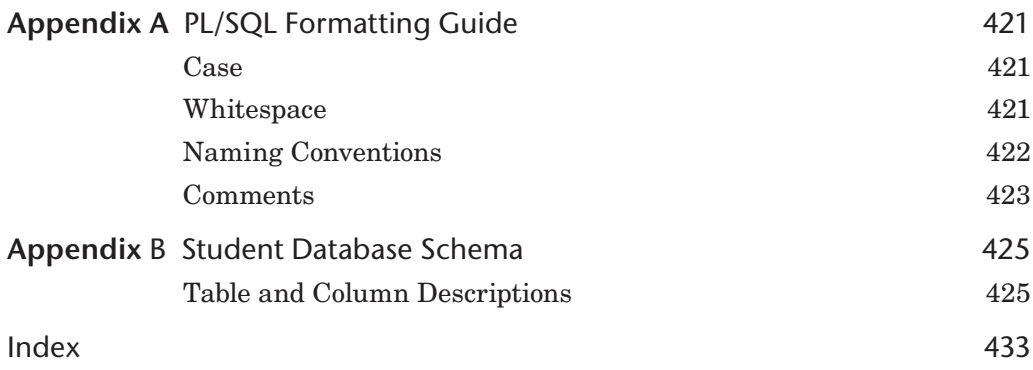

### <span id="page-17-0"></span>**[Preface](#page-9-0)**

*Oracle® PL/SQL by Example*, Sixth Edition, presents the Oracle PL/SQL programming language in a unique and highly effective format. It challenges you to learn Oracle PL/SQL by using it rather than by simply reading about it.

Just as a grammar workbook would teach you about nouns and verbs by first showing you examples and then asking you to write sentences, *Oracle® PL/SQL by Example* teaches you about loops, cursors, procedures, triggers, and so on by first showing you examples and then asking you to create these objects yourself.

#### **Who This Book Is For**

This book is intended for anyone who needs a quick but detailed introduction to programming with Oracle's PL/SQL language. The ideal readers are those with some relational database experience, with some Oracle experience, specifically with SQL, SQL\*Plus, and SQL Developer, but with little or no experience with PL/SQL or with most other programming languages.

The content of this book is based primarily on the material that was taught in an Introduction to PL/SQL class at Columbia University's Computer Technology and Applications (CTA) program in New York City. The student body was rather diverse, in that there were some students who had years of experience with information technology (IT) and programming, but no experience with Oracle PL/SQL, and then there were those with absolutely no experience in IT or programming. The content of the book, like the class, is balanced to meet the needs of both extremes.

#### **How This Book Is Organized**

The intent of this workbook is to teach you about Oracle PL/SQL by explaining a programming concept or a particular PL/SQL feature and then illustrate it further by means of examples. Oftentimes, as the topic is discussed more in depth, these examples would be changed to illustrate newly covered material. In addition, most of the chapters of this book have "Additional Exercises" sections available through the companion website. These exercises allow you to test the depth of your understanding of the new material.

The basic structure of each chapter is as follows:

- Objectives
- Introduction
- $\blacksquare$  Lab
- Lab…
- § Summary

The "Objectives" section lists topics covered in the chapter. Basically, a single objective corresponds to a single lab.

The "Introduction" offers a short overview of the concepts and features covered in the chapter.

Each lab covers a single objective listed in the Objectives section of the chapter. In some instances, the objective is divided even further into the smaller individual topics in the lab. Then each topic is explained and illustrated with the help of examples and corresponding outputs. Note that as much as possible, each example is provided in its entirety so that a complete code sample is readily available. These examples are also available through the companion website.

At the end of each chapter, you will find a "Summary" section, which provides a brief conclusion of the material discussed in the chapter.

#### **About the Companion Website**

The companion website is located at [www.informit.com/title/9780138062835.](http://www.informit.com/title/9780138062835) Here you will find these very important things:

- § Files required to create and install the STUDENT schema.
- § Files that contain example scripts used in the book chapters.
- § "Additional Exercises" chapters where you are asked to create scripts based on the requirement provided. These exercises are meant to help you test the depth of your understanding.

#### **By the Way**

You need to visit the companion website, download the STUDENT schema, and install it in your database prior to using this book if you would like the ability to execute the scripts provided in the chapters and on the site.

#### **What You Will Need**

There are software programs as well as knowledge requirements necessary to complete the labs in this book. Note that some features covered throughout the book are applicable to Oracle 21c only. However, you will be able to run a great majority of the examples by using the following products:

- § Oracle 18c or higher
- § SQL Developer or SQL\*Plus 18c or higher
- Access to the Internet

You can use either Oracle Personal Edition or Oracle Enterprise Edition to execute the examples in this book. If you use Oracle Enterprise Edition, it can be running on a remote server or locally on your own machine. It is recommended that you use Oracle 21c or Oracle 18c to perform all or most of the examples in this book. When a feature will work in the latest version of Oracle database only, the book will state so explicitly. Additionally, you should have access to and be familiar with SQL Developer or SQL\*Plus.

You have several options for how to edit and run scripts in SQL Developer or SQL\*Plus. There are also many third-party programs to edit and debug PL/SQL code. Both SQL Developer and SQL\*Plus are used throughout this book because they are two Oracle-provided tools and come as part of the Oracle installation.

#### **By the Way**

Chapter 1 has a lab titled "PL/SQL Development Environment" that describes how to get started with SQL Developer and SQL\*Plus. However, most of the examples used in the book were executed in SQL Developer.

#### **About the Sample Schema**

The STUDENT schema contains tables and other objects meant to keep information about a registration and enrollment system for a fictitious university. Ten tables in the system store data about students, courses, instructors, and so on. In addition to storing contact information (addresses and telephone numbers) for students and instructors, and descriptive information about courses (costs and prerequisites), the schema also keeps track of the sections for courses and the sections in which students are enrolled.

The SECTION table is one of the most important tables in the schema because it stores data about the individual sections that have been created for each course. Each section record also stores information about where and when the section will meet and which instructor will teach the section. The SECTION table is related to the COURSE and INSTRUCTOR tables.

The ENROLLMENT table is just as important because it keeps track of students who are enrolled in sections. Each enrollment record also stores information about the student's grade and enrollment date. The ENROLLMENT table is related to the STUDENT and SECTION tables.

The STUDENT schema also has several other tables that manage grading for each student in each section.

The detailed structure of the STUDENT schema is described in Appendix B, "Student Database Schema."

## **Acknowledgments**

Elena Rakhimov: My contribution to this book reflects the help and advice of many people. I am especially indebted to Tonya Simpson and Chris Zahn for their meticulous editing skills and to Michael Rinomhota and Dan Hotka for their invaluable technical expertise. Many thanks to Malobika Chakraborty, and many others at Pearson who diligently worked to bring this book to market. Most importantly, to my family, whose excitement, enthusiasm, inspiration, and support encouraged me to work hard to the very end and were exceeded only by their love.

## **About the Author**

Elena Rakhimov has more than 20 years of experience in software architecture and development in a wide spectrum of enterprise and business environments ranging from nonprofit organizations to Wall Street to her current position with a prominent consulting company. Her determination to stay "hands-on" notwithstanding, Elena managed to excel in the academic arena, having taught relational database programming at Columbia University's highly esteemed Computer Technology and Applications program. She was educated in database analysis and design at Columbia University and in applied mathematics at Baku State University in Azerbaijan.

## <span id="page-23-0"></span>**Introduction to PL/SQL [New Features in Oracle 21c](#page-9-0)**

Oracle 21c has introduced several new features and improvements for PL/SQL. This introduction briefly describes features not covered in this book and points you to specific chapters for features that are within the scope of this book. The list of features described here is also available in the "Changes in This Release for Oracle Database PL/SQL Language Reference" section of the *PL/SQL Language Reference* manual offered as part of Oracle help available online.

The new PL/SQL features and enhancements are as follows:

- PL/SQL Extended Iterators
- PL/SQL Qualified Expressions Enhancements
- SQL Macros
- § New JSON Data Type
- New Pragma SUPRESSES WARNING 6009
- § PL/SQL Type Attributes in Non-Persistable User-Defined Types
- § PL/SQL Function Enhanced Result Cache

#### <span id="page-24-0"></span>**[PL/SQL Extended Iterators](#page-9-0)**

In this release, Oracle has extended functionality of the numeric FOR loop. For example, you can combine multiple iteration boundaries in the commadelimited list in a single loop. Prior to Oracle 21c, you would need to specify a distinct FOR loop for a specific iteration boundary. This functionality is covered in greater detail in Lab 6.3, "Numeric FOR Loops," and in Lab 15.4, "Collection Iteration Controls and Qualified Expressions."

#### **[PL/SQL Qualified Expressions Enhancements](#page-9-0)**

Qualified expressions were introduced in Oracle 18c and further improved in Oracle 21c. Essentially, starting with Oracle 18c, you can populate a record or a collection data type with values provided by an expression constructor. Qualified expressions are covered in Lab 15.4, "Collection Iteration Controls and Qualified Expressions," and in Chapter 16, "Records."

#### **[SQL Macros](#page-9-0)**

Starting with Oracle 21c, you can create a PL/SQL function and mark it as a SQL macro. This capability is especially useful when a PL/SQL function is used in a SQL statement. Every time a PL/SQL function is called from a SQL statement, there is a context switch between SQL and PL/SQL engines. This context switch adds a certain processing overhead. However, after a function is flagged as a SQL macro, the context switch is eliminated. SQL macros are discussed in Lab 22.3, "Invoking PL/SQL Functions from SQL Statements."

#### **New** JSON **[Data Type](#page-9-0)**

JSON (JavaScript Object Notation) is a new data type available in SQL and PL/SQL. Prior to Oracle 21c, JSON data could be stored as VARCHAR2 or CLOB data types. With Oracle21c, a JSON data type may be used when creating a column in a table, in SQL queries, and in PL/SQL programs. Consider the following example with a table that contains JSON data type column.

**For Example** *Table with JSON Column*

```
CREATE TABLE json_test
   (id NUMBER
    ,json_doc JSON);
 -- Insert sample data
INSERT INTO json_test
```

```
VALUES (1
, ' { "Doc" : 1
 ,"DocName" : "Sample JSON Doc 1"
 ,"DocAuthor" : "John Smith" }');
INSERT INTO json_test
VALUES (2
    , '{"Doc" : 2
        ,"DocName" : "Sample JSON Doc 2"
        ,"DocAuthor" : "Mary Brown" }');
```
Note that the string '{...}' in the INSERT statement is converted to a JSON data type. JSON data may be queried as illustrated by the next example.

#### **For Example** *Querying JSON Data*

```
SELECT json_doc
 FROM ison_test;
JSON_DOC
------------------------------------------------------------------
{"Doc":1,"DocName":"Sample JSON Doc 1","DocAuthor":"John Smith"}
{"Doc":2,"DocName":"Sample JSON Doc 2","DocAuthor":"Mary Brown"}
-- Select Doc Name and Doc Author from json_doc
SELECT j.json_doc.DocName, j.json_doc.DocAuthor
  FROM json_test j;
DOCNAME DOCAUTHOR
------------------- ------------
"Sample JSON Doc 1" "John Smith"
"Sample JSON Doc 2" "Mary Brown"
```
Take a closer look at the second SELECT statement. When you are referencing individual elements of JSON data, a table alias is required. Without a table alias, the second SELECT statement would cause the following error:

```
ERROR at line 1:
ORA-00904: "JSON_DOC"."DOCAUTHOR": invalid identifier
```
As mentioned earlier, JSON data may be used in PL/SQL. There are various built-in functions such as JSON\_EXISTS and JSON\_EQUAL, and JSON object types such as JSON OBJECT T.

Note that the JSON data type is outside the scope of this book, and detailed information on it may be found in the Oracle's JSON Developer's Guide available online.

#### **New Pragma** [SUPPRESSES\\_WARNING\\_6009](#page-9-0)

New pragma SUPPRESSES\_WARNING\_6009 suppresses PL/SQL warning PLW-06009. This warning occurs when an exception handler does not utilize RAISE or RAISE\_APPLICATION\_ERROR statements. This warning applies to <span id="page-26-0"></span>stand-alone and package procedures and functions as well as methods in type definitions. The SUPPRESSES WARNING 6009 pragma is not covered in this book, and additional information on it may be found in the *PL/SQL Language Reference* manual offered as part of Oracle help available online.

#### **[PL/SQL Type Attributes in Non-Persistable](#page-9-0)  User-Defined Types**

Starting with Oracle 18c, you can define a user-defined type as persistable or not persistable. Persistable is a default option, and after such an object type is created, it may be referenced in PL/SQL programs, SQL statements, and in the DDL statements.

When a user-defined type is defined as non-persistable, it may be referenced in the PL/SQL code and SQL statements only. Referencing it in a DDL statement such as CREATE TABLE causes an error.

**For Example** *Creating a Non-Persistable Object*

```
CREATE TYPE non_persist_type_obj AS OBJECT
   (city VARCHAR2(30)
   ,state VARCHAR2(2)
    ,zip VARCHAR2(5))
NOT PERSISTABLE;
/
Type NON_PERSIST_TYPE_OBJ compiled
CREATE TABLE test_obj
   (id NUMBER
    ,zip_obj non_persist_type_obj);
ORA-22384: cannot create a column or table of a non-persistable type
```
However, this non-persistable object type may be used in the PL/SQL code as illustrated in this example.

**For Example** *Using a Non-Persistable Object Type in PL/SQL Code*

```
DECLARE
  v_zip_obj non_persist_type_obj :=
      non_persist_type_obj('New York', 'NY', null);
BEGIN
   DBMS_OUTPUT.PUT_LINE ('City: '||v_zip_obj.city);
   DBMS_OUTPUT.PUT_LINE ('State: '|| v_zip_obj.state);
END;
/
City: New York
State: NY
```
<span id="page-27-0"></span>Starting with Oracle 21c, non-persistable user-defined types have been enhanced to handle attributes of PL/SQL data types such as BOOLEAN or PLS\_INTEGER.

**For Example** *Creating a Non-Persistable Object*

```
DROP TYPE non_persist_type_obj;
/
Type NON_PERSIST_TYPE_OBJ dropped.
CREATE TYPE non_persist_type_obj AS OBJECT
  (city VARCHAR2(30)<br>state VARCHAR2(2)
  , state VARCHAR2(2)<br>, zip VARCHAR2(5)
            VARCHAR2(5)
   ,is_valid BOOLEAN)
NOT PERSISTABLE;
/
Type NON_PERSIST_TYPE_OBJ compiled
DECLARE
   v_zip_obj non_persist_type_obj :=
      non_persist_type_obj('New York', 'NY', null, true);
BEGIN
   DBMS_OUTPUT.PUT_LINE ('City: '||v_zip_obj.city);
   DBMS_OUTPUT.PUT_LINE ('State: '|| v_zip_obj.state);
  IF v_zip_obj.is_valid
   THEN
       DBMS_OUTPUT.PUT_LINE ('Valid');
    ELSE
      DBMS_OUTPUT.PUT_LINE ('Not valid');
    END IF;
END;
/
City: New York
State: NY
Valid
```
Additional details on PL/SQL data types in non-persistable user-defined types may be found in the *PL/SQL Language Reference* manual offered as part of Oracle help available online.

#### **[PL/SQL Function Enhanced Result Cache](#page-9-0)**

With Oracle 21c, result cache functionality has been expanded to provide better control of the cached result set, increase the number of use cases for such functions, and further improve database performance and reduce the overall workload. Result-cached function is covered in Lab 22.2, "Result-Cached Functions."

*This page intentionally left blank* 

[1](#page-9-0)

## <span id="page-29-0"></span>**[PL/SQL Concepts](#page-9-0)**

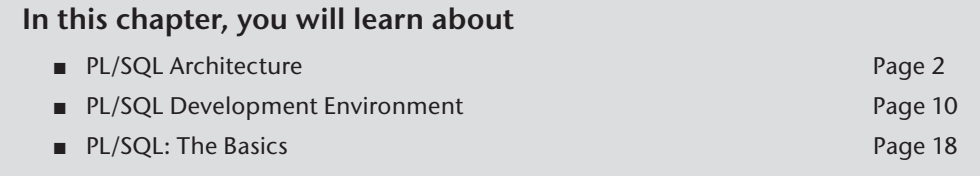

PL/SQL stands for "Procedural Language Extension to SQL." Because of its tight integration with SQL, PL/SQL supports the great majority of the SQL features, such as SQL data manipulation, data types, operators, functions, and transaction control statements. As an extension to SQL, PL/SQL combines SQL with programming structures and subroutines available in any high-level language.

PL/SQL is used for both server-side and client-side development. For example, database triggers (code that is attached to tables discussed in Chapter 13, "Triggers," and Chapter 14, "Mutating Tables and Compound Triggers") on the server side and the logic behind an Oracle form on the client side can be written using PL/SQL. In addition, PL/SQL can be used to develop web and mobile applications in both conventional and cloud environments when used in conjunction with a wide variety of Oracle development tools.

#### <span id="page-30-0"></span>**[Lab 1.1: PL/SQL Architecture](#page-9-0)**

#### **After this lab, you will be able to**

- Describe PL/SOL Architecture
- Discuss PL/SOL Block Structure
- Understand How PL/SQL Gets Executed

Many Oracle applications are built using multiple tiers, also known as *N*-tier architecture, where each tier represents a separate logical and physical layer. For example, a three-tier architecture would consist of three tiers: a data management tier, an application processing tier, and a presentation tier. In this architecture, the Oracle database resides in the data management tier, and the programs that make requests against this database reside in either the presentation tier or the application processing tier. Such programs can be written in many programming languages, including PL/SQL. An example of a simplified three-tier architecture is shown in Figure 1.1.

#### **[PL/SQL Architecture](#page-9-0)**

Although PL/SQL is just like any other programming language, its main distinction is that it is not a stand-alone programming language. Rather, PL/SQL is a part of the Oracle RDBMS as well as various Oracle development tools such as Oracle Application Express (APEX) and Oracle Forms and Reports, components of Oracle Fusion Middleware. As a result, PL/SQL may reside in any layer of the multitier architecture.

No matter which layer PL/SQL resides in, any PL/SQL block or subroutine is processed by the PL/SQL engine, which is a special component of various Oracle products. As a result, it is easy to move PL/SQL modules between various tiers. The PL/SQL engine processes and executes any PL/SQL statements and sends any SQL statements to the SQL statement processor. The SQL statement processor is always located on the Oracle server. Figure 1.2 illustrates the PL/SQL engine residing on the Oracle server.

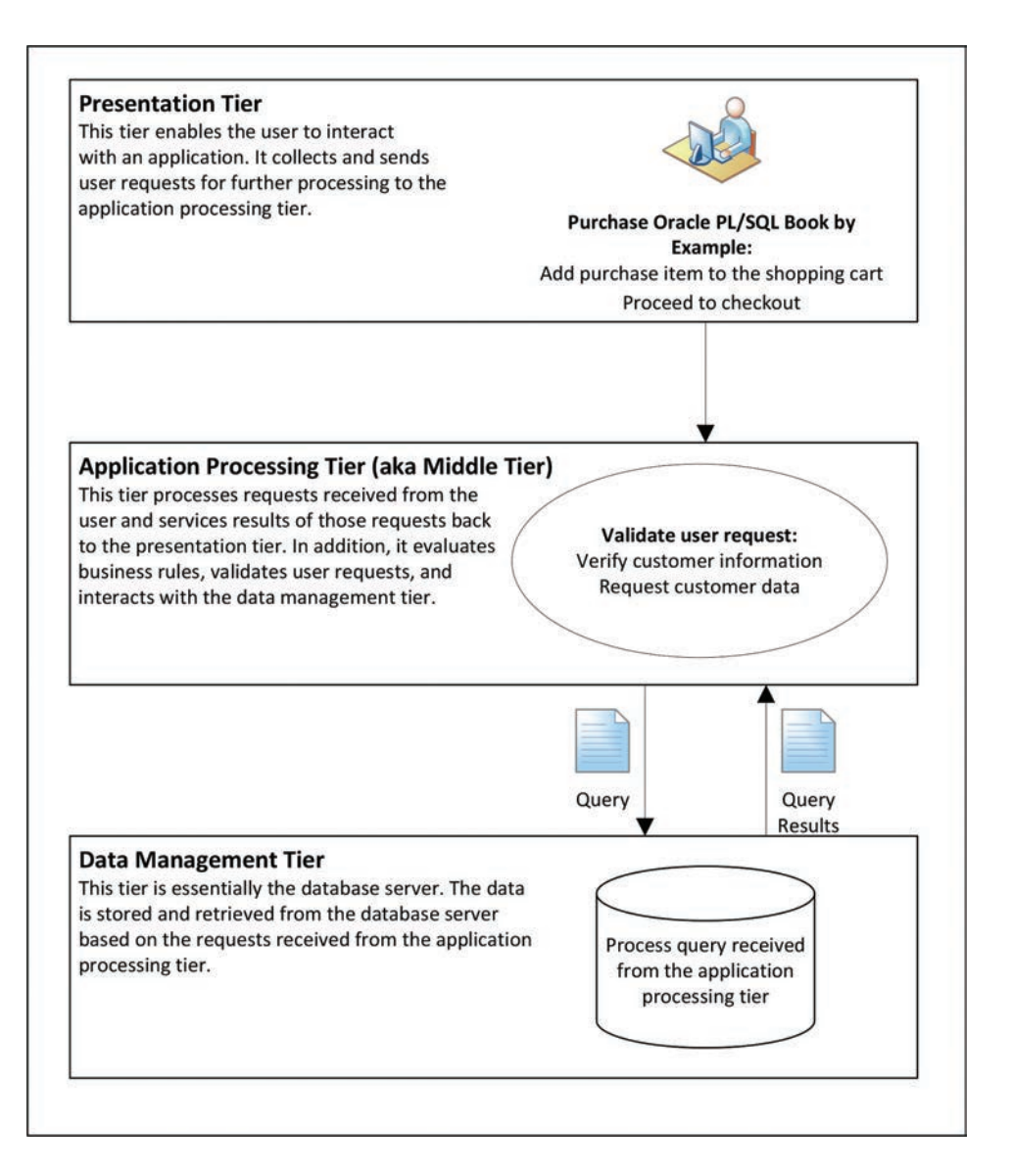

**Figure 1.1** Three-Tier Architecture

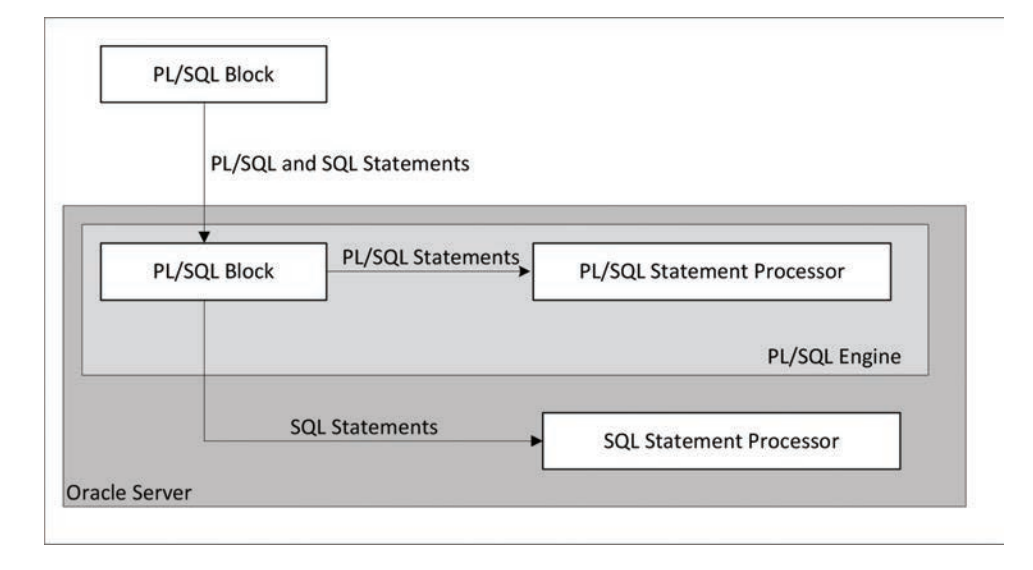

**Figure 1.2** PL/SQL Engine

When the PL/SQL engine is located on the server, the whole PL/SQL block is passed to the PL/SQL engine on the Oracle server. The PL/SQL engine processes the block according to the scheme depicted in Figure 1.2.

When the PL/SQL engine is located on the client, as it is in Oracle development tools, the PL/SQL processing is done on the client side. All SQL statements that are embedded within the PL/SQL block are sent to the Oracle server for further processing. When a PL/SQL block contains no SQL statements, the entire block is executed on the client side.

Using PL/SQL has several advantages. For example, when you issue a SELECT statement in SQL\*Plus or SQL Developer against the STUDENT table, it retrieves a list of students. The SELECT statement you issued at the client computer is sent to the database server to be executed. The results of this execution are then returned to the client. In turn, rows are displayed on your client machine.

Now, assume that you need to issue multiple SELECT statements. Each SELECT statement is a request against the database and is sent to the Oracle server. The results of each SELECT statement are sent back to the client. Each time a SELECT statement is executed, network traffic is generated. Hence, multiple SELECT statements will result in multiple round-trip transmissions, adding significantly to the network traffic.

When these SELECT statements are combined into a PL/SQL program, they are sent to the server as a single unit. The SELECT statements in this PL/SQL program are executed at the server. The server sends the results of these SELECT statements back to the client, also as a single unit. Therefore, a PL/SQL program

<span id="page-33-0"></span>encompassing multiple SELECT statements can be executed at the server and have all the results returned to the client in the same round trip. This process is obviously more efficient than having each SELECT statement execute independently. This model is illustrated in Figure 1.3.

Figure 1.3 compares two applications. The first application uses four independent SQL statements that generate eight trips on the network. The second application combines SQL statements into a single PL/SQL block, which is then sent to the PL/SQL engine. The engine sends SQL statements to the SQL statement processor and checks the syntax of the PL/SQL statements. As you can see, only two trips are generated on the network with the second application.

In addition, applications written in PL/SQL are portable. They can run in any environment that Oracle products can run in. Because PL/SQL does not change from one environment to the next, different tools can use PL/SQL programs.

#### **[PL/SQL Block Structure](#page-9-0)**

A block is the most basic unit in PL/SQL. All PL/SQL programs are combined into blocks. These blocks can also be nested within one another. Usually, PL/SQL blocks combine statements that represent a single logical task. Therefore, different tasks within a single program can be separated into blocks. With this structure, it is easier to understand and maintain the logic of the program.

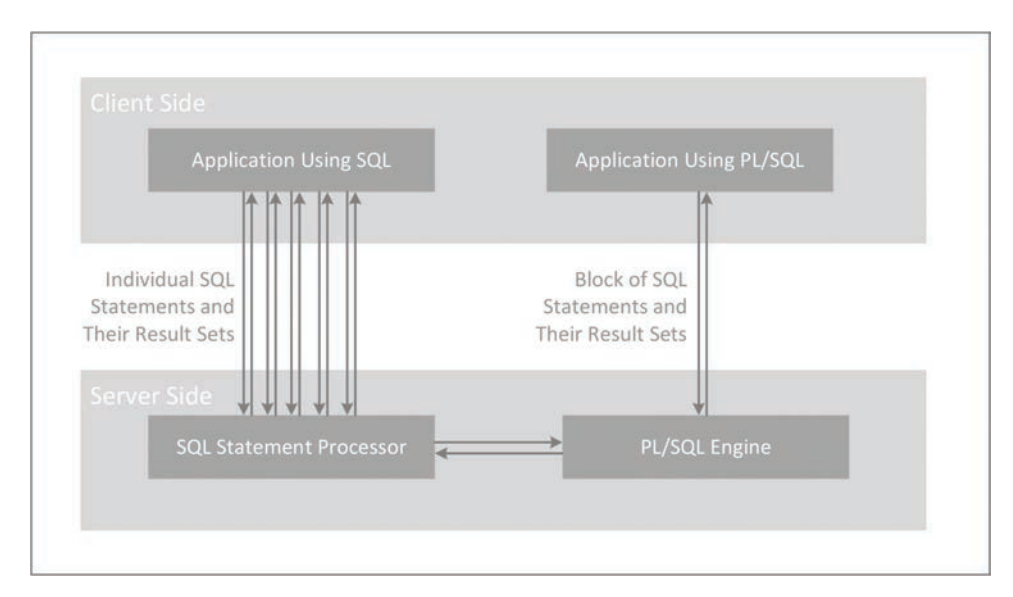

**Figure 1.3** PL/SQL in Client-Server Architecture

PL/SQL blocks can be divided into two groups: named and anonymous. Named PL/SQL blocks are used when creating subroutines. These subroutines, which include procedures, functions, and packages, can be stored in the database and referenced by their names later. In addition, subroutines such as procedures and functions can be defined within the anonymous PL/SQL block. These subroutines exist as long as the block is executing and cannot be referenced outside the block. In other words, subroutines defined in one PL/SQL block cannot be called by another PL/SQL block or referenced by their names later. Subroutines are discussed in Chapters 19 through 21. Anonymous PL/SQL blocks, as you have probably guessed, do not have names. As a result, they cannot be stored in the database or referenced later.

PL/SQL blocks contain three sections: a declaration section, an executable section, and an exception-handling section. The executable section is the only mandatory section of the block; both the declaration and exception-handling sections are optional. As a result, a PL/SQL block has the structure illustrated in Listing 1.1.

**Listing 1.1** *PL/SQL Block Structure*

```
DECLARE
     Declaration statements
BEGIN
    Executable statements
EXCEPTION
   Exception-handling statements
END;
```
#### *Declaration Section*

The declaration section is the first section of the PL/SQL block. It contains definitions of PL/SQL identifiers such as variables, constants, cursors, and so on. PL/SQL identifiers are covered in detail throughout this book.

#### **For Example**

```
DECLARE
    v_first_name VARCHAR2(35);
    v_last_name VARCHAR2(35);
```
This example shows the declaration section of an anonymous PL/SQL block. It begins with the keyword DECLARE and contains two variable declarations. The names of the variables,  $v$  first name and  $v$  last name, are followed by their data types and sizes. Notice that a semicolon terminates each declaration.

#### *Executable Section*

The executable section is the next section of the PL/SQL block. It contains executable statements that allow you to manipulate the variables that have been declared in the declaration section.

#### **For Example**

```
BEGIN
  SELECT first name, last name
     INTO v_first_name, v_last_name
     FROM student
   WHERE student id = 123;
   DBMS_OUTPUT.PUT_LINE ('Student name: '||v_first_name||' '||
   v_last_name);
END;
```
This example shows the executable section of the PL/SQL block. It begins with the keyword BEGIN and contains a SELECT INTO statement from the STUDENT table. The first and last names for student ID 123 are selected into two variables: v\_first\_name and v\_last\_name. Chapter 3, "SQL in PL/SQL," contains a detailed explanation of the SELECT INTO statement. Next, the values of the variables,  $v$  first name and  $v$  last name, are displayed on the screen with the help of the DBMS OUTPUT.PUT LINE statement. This statement is covered later in this chapter in greater detail. The end of the executable section of this block is marked by the keyword END.

#### **By the Way**

The executable section of any PL/SQL block always begins with the keyword BEGIN and ends with the keyword END.

#### *Exception-Handling Section*

Two types of errors may occur when a PL/SQL block is executed: compilation or syntax errors and runtime errors. Compilation errors are detected by the PL/SQL compiler when there is a misspelled reserved word or a missing semicolon at the end of the statement.

#### **For Example**

```
BEGIN
     DBMS_OUTPUT.PUT_LINE ('This is a test')
END;
```
This example contains a syntax error: the DBMS\_OUTPUT.PUT\_LINE statement is not terminated by a semicolon.
<span id="page-36-0"></span>Runtime errors occur while the program is running and cannot be detected by the PL/SQL compiler. These types of errors are detected or handled by the exception-handling section of the PL/SQL block. It contains a series of statements that are executed when a runtime error occurs within the block.

When a runtime error occurs, control is passed to the exception-handling section of the block. The error is then evaluated, and a specific exception is raised or executed. This is best illustrated by the following example. All changes are shown in bold.

**For Example**

```
BEGIN
    SELECT first_name, last_name
      INTO v_first_name, v_last_name
     FROM student
   WHERE student_id = 123;
   DBMS_OUTPUT.PUT_LINE ('Student name: '||v_first_name||' '||
   v_last_name);
EXCEPTION
   WHEN NO_DATA_FOUND
   THEN
      DBMS_OUTPUT.PUT_LINE ('There is no student with student id
       123');
END;
```
This example shows the exception-handling section of the PL/SQL block. It begins with the keyword EXCEPTION. The WHEN clause evaluates which exception must be raised. In this example, there is only one exception, called NO\_DATA\_ FOUND, and it is raised when the SELECT statement does not return any rows. If there is no record for student ID 123 in the STUDENT table, control will be passed to the exception-handling section and the DBMS\_OUTPUT.PUT\_LINE statement will be executed. Chapter 8, "Error Handling and Built-In Exceptions," Chapter 9, "Exceptions," and Chapter 10, "Exceptions: Advanced Concepts," contain detailed explanations of the exception-handling section.

You have seen examples of the declaration section, executable section, and exception-handling section. These examples may be combined into a single PL/SQL block.

### **For Example** *ch01\_1a.sql*

```
DECLARE
   v_first_name VARCHAR2(35);
    v_last_name VARCHAR2(35);
BEGIN
    SELECT first_name, last_name
     INTO v_first_name, v_last_name
     FROM student
   WHERE student_id = 123;
   DBMS_OUTPUT.PUT_LINE ('Student name: '||v_first_name||' '||
    v_last_name);
```

```
EXCEPTION
    WHEN NO_DATA_FOUND
    THEN
      DBMS_OUTPUT.PUT_LINE ('There is no student with student id
       123');
END;
```
### **[How PL/SQL Gets Executed](#page-9-0)**

Every time an anonymous PL/SQL block is executed, the code is sent to the PL/SQL engine, where it is compiled. A named PL/SQL block is compiled only at the time of its creation or if it has been changed. The compilation process includes syntax and semantic checking, as well as code generation.

Syntax checking involves checking PL/SQL code for syntax or compilation errors. As stated previously, a syntax error occurs when a statement does not exactly correspond to the syntax of the programming language. A misspelled keyword, a missing semicolon at the end of the statement, and an undeclared variable are all examples of syntax errors. After syntax errors are corrected, the compiler can generate a parse tree.

### **By the Way**

A parse tree is a tree-like structure that represents the language rules of a computer language.

Semantic checking involves further processing on the parse tree. It determines whether database objects such as table names and column names referenced in the SELECT statements are valid and whether you have privileges to access them. At the same time, the compiler can assign a storage address to program variables that are used to hold data. This process, which is called *binding*, allows Oracle software to reference storage addresses when the program is run.

Code generation creates code for the PL/SQL block in interpreted or native mode. Code created in interpreted mode is called *p-code*. P-code is a list of instructions to the PL/SQL engine that are interpreted at runtime. Code created in a native mode is a processor-dependent system code that is called *native code*. Because native code does not need to be interpreted at runtime, it usually runs slightly faster.

The mode in which the PL/SQL engine generates code is determined by the PLSQL CODE TYPE database initialization parameter. By default, its value is set to INTERPRETED. This parameter is typically set by the database administrators.

For named blocks, both p-code and native code are stored in the database and are used the next time the program is executed. When the process of compilation has completed successfully, the status of a named PL/SQL block is set to VALID, and it is also stored in the database. If the compilation process was not successful, the status of the named PL/SQL block is set to INVALID.

### <span id="page-38-0"></span>**Watch Out!**

Successful compilation of the named PL/SQL block on one occasion does not guarantee successful execution of this block in the future. If, at the time of execution, any one of the stored objects referenced by the block is not present in the database or not accessible to the block, execution will fail. At such time, the status of the named PL/SQL block will be changed to INVALID.

# **[Lab 1.2: PL/SQL Development Environment](#page-10-0)**

### **After this lab, you will be able to**

- Get Started with SQL Developer
- Get Started with SQL\*Plus
- Execute PL/SQL Scripts

SQL Developer and SQL\*Plus are two Oracle-provided tools that you can use to develop and run PL/SQL scripts. SQL\*Plus is an old-style command-line utility tool that has been part of the Oracle platform since its infancy. It is included in the Oracle installation on every platform. SQL Developer is a free graphical tool used for database development and administration. It is available either as a part of the Oracle installation or via download from Oracle's website.

Due to its graphical interface, SQL Developer is a much easier environment to use than SQL\*Plus. It allows you to browse database objects; run SQL statements; and create, debug, and run PL/SQL statements. In addition, it supports syntax highlighting and formatting templates that become very useful when you are developing and debugging complex PL/SQL modules.

Even though SQL\*Plus and SQL Developer are two very different tools, their underlying functionality and their interactions with the database are very similar. At runtime, the SQL and PL/SQL statements are sent to the database. After they are processed, the results are sent back from the database and displayed on the screen.

The examples used in this chapter are executed in both tools to illustrate some of the interface differences when appropriate. Note that the primary focus of this book is learning PL/SQL; thus, these tools are covered only to the degree that is required to run PL/SQL examples provided by this book.

## **[Getting Started with SQL Developer](#page-10-0)**

Whether SQL Developer has been installed as part of the Oracle installation or as a separate module, you need to create at least one connection to the database server. You can accomplish this task by clicking the Plus icon located in the

<span id="page-39-0"></span>upper-left corner of the Connections tab. Clicking this icon activates the New/ Select Database Connection dialog box, as shown in Figure 1.4.

In Figure 1.4, you need to provide a connection name (ORCLPDB\_STUDENT), username (student), and password (learn).

In the same dialog box, you need to provide database connection information such as the hostname (typically, the IP address of the machine or the machine name where the database server resides), the default port where that database listens for the connection requests (usually 1521), and the SID (system ID) or service name that identifies a particular database. Both the SID and service name would depend on the names you picked up for your installation of Oracle. The default SID for the pluggable database is usually set to ORCLPDB.

### **Watch Out!**

If you have not created the STUDENT schema yet, you will not be able to create this connection successfully. To create the STUDENT schema, refer to the installation instructions provided on the companion website.

After the connection has been successfully created, you can connect to the database by double-clicking the ORCLPDB\_STUDENT. By expanding the ORCLPDB\_ STUDENT (clicking the plus sign located to the left of it), you can browse various database objects available in the STUDENT schema. For example, Figure 1.5 shows list of tables available in the STUDENT schema. At this point you can start typing SQL or PL/SQL commands in the Worksheet window.

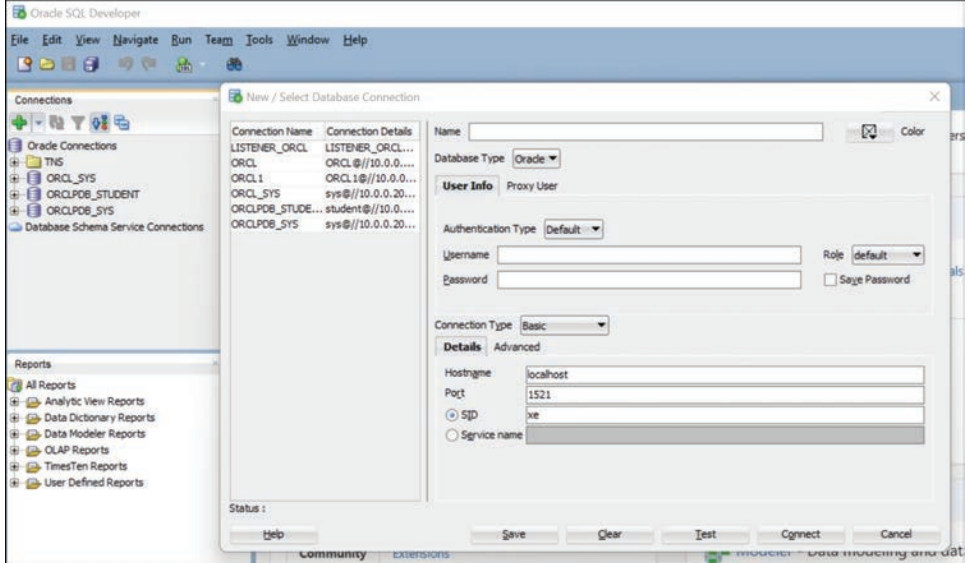

**Figure 1.4** Creating a Database Connection in SQL Developer

<span id="page-40-0"></span>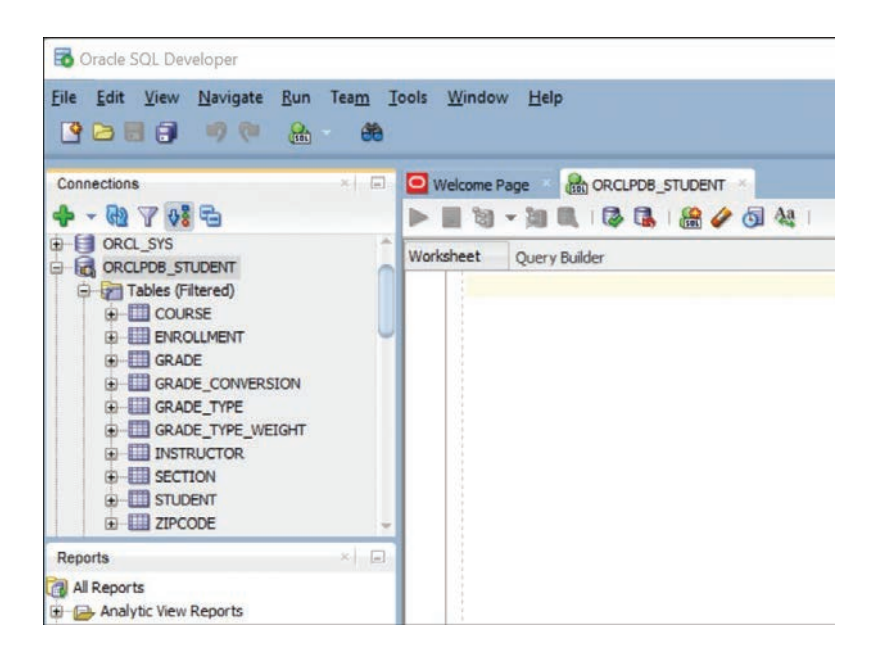

**Figure 1.5** List of Tables in the STUDENT Schema

To disconnect from the STUDENT schema, you need to right-click the ORCLPDB\_STUDENT and click the Disconnect option. This action is illustrated in Figure 1.6.

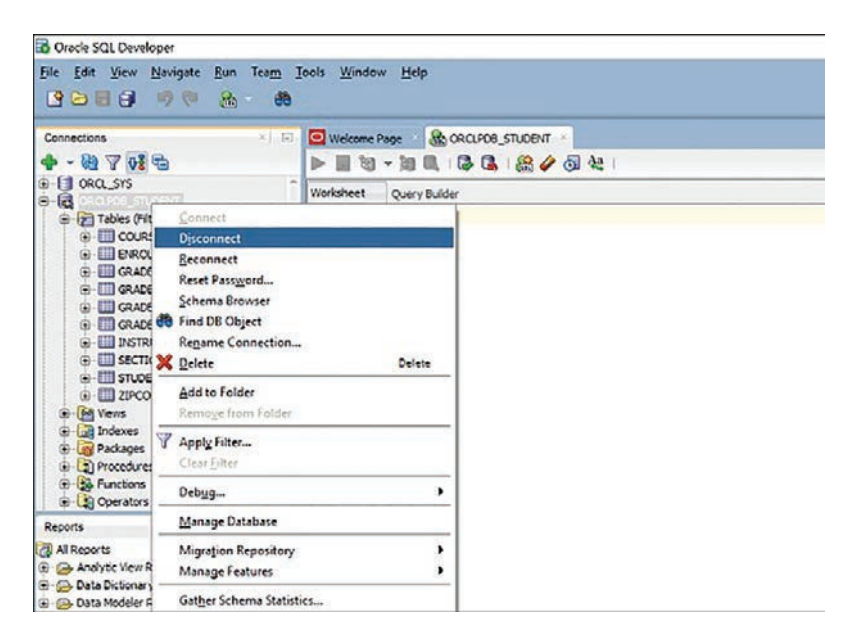

**Figure 1.6** Disconnecting from a Database in SQL Developer

## <span id="page-41-0"></span>**[Getting Started with SQL\\*Plus](#page-10-0)**

You can access SQL\*Plus via the Programs menu or by typing **sqlplus** in the command prompt window. When you open SQL\*Plus, you are prompted to enter the username and password (**student** or **student@orclpdb** and **learn**, respectively).

### **By the Way**

In SQL\*Plus, the password is not displayed on the screen, even as masked text.

### **Watch Out!**

You need to have an entry for the pluggable database container (PDB) in your TNSNAMES.ORA file to be able to connect to the STUDENT schema via SQL\*Plus. It should look similar to

```
ORCI.PDR =(DESCRIPTION =
   (ADDRESS = (PROTOCOL = TCP) (HOST = localhost) (PORT = 1521)) (CONNECT_DATA =
       (SERVER = DEDICATED)
       (SERVICE_NAME = orclpdb)
     )
   )
```
After successful login, you are able to enter your commands at the SQL> prompt. This prompt is illustrated in Figure 1.7.

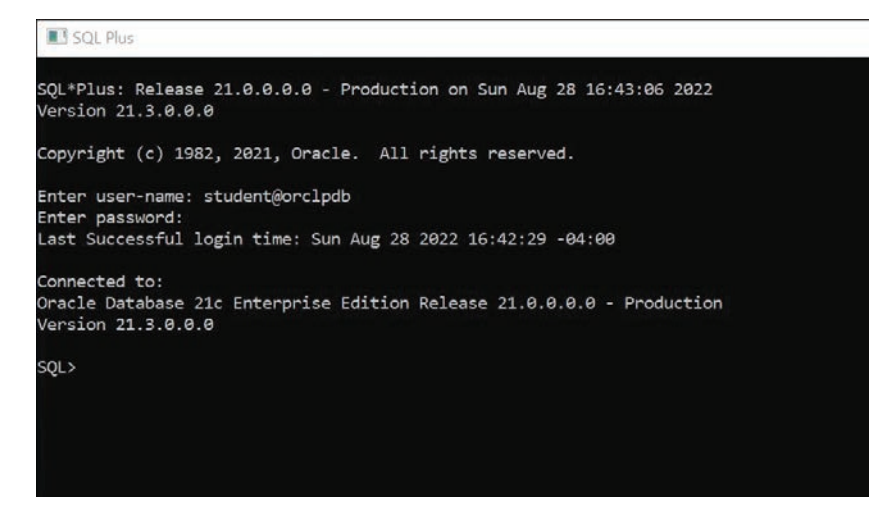

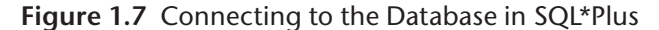

To terminate your connection to the database, type either **EXIT** or **QUIT** command and press Enter.

### <span id="page-42-0"></span>**Did You Know?**

Terminating the database connection in either SQL Developer or SQL\*Plus terminates only your own client connection. In a multiuser environment, there may be potentially hundreds of client connections to the database server at any time. As these connections terminate and new ones are initiated, the database server continues to run and send various query results back to its clients.

# **[Executing PL/SQL Scripts](#page-10-0)**

As mentioned earlier, at runtime SQL and PL/SQL statements are sent from the client machine to the database. After they are processed, the results are sent back from the database to the client and are displayed on the screen. However, there are some differences between entering SQL and PL/SQL statements.

Consider the following example of a SQL statement.

### **For Example**

```
SELECT first_name, last_name
 FROM student
WHERE student id = 102;
```
If this statement is executed in SQL Developer, the semicolon is optional. To execute this statement, you need to click the triangle button in the ORCLPDB\_ STUDENT SQL Worksheet or press the F9 key on your keyboard. The results of this query are then displayed in the Query Result window, as shown in Figure 1.8. Note that the statement does not have a semicolon.

When the same SELECT statement is executed in SQL\*Plus, the semicolon is required. It signals SQL\*Plus that the statement is terminated. As soon as you press the Enter key, the query is sent to the database and the results are displayed on the screen, as shown in Figure 1.9.

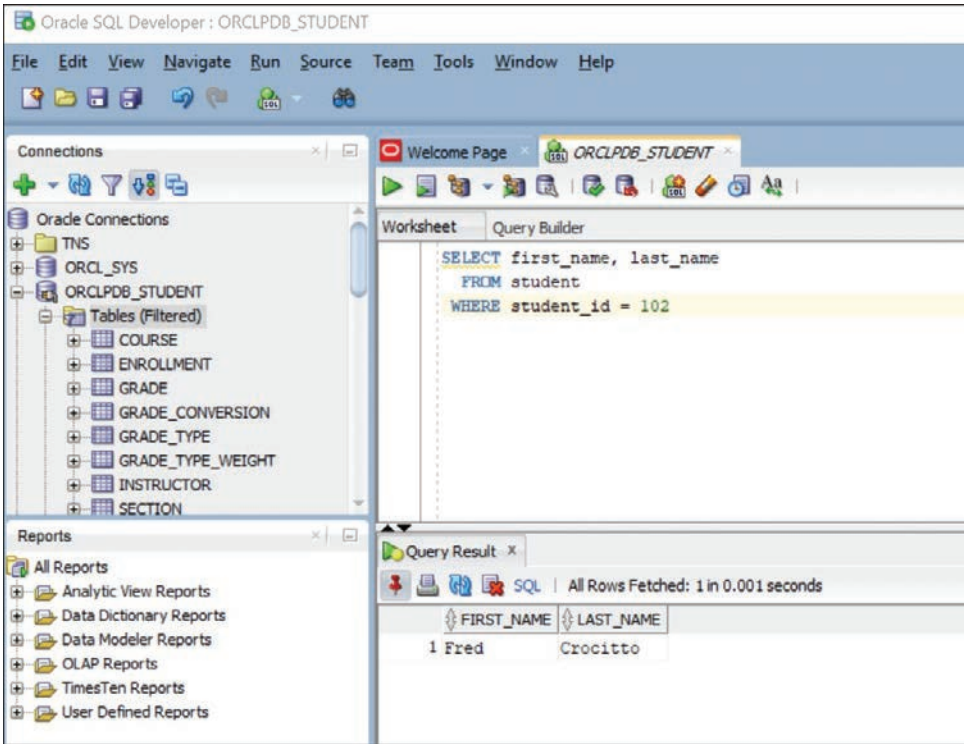

### **Figure 1.8** Executing a Query in SQL Developer

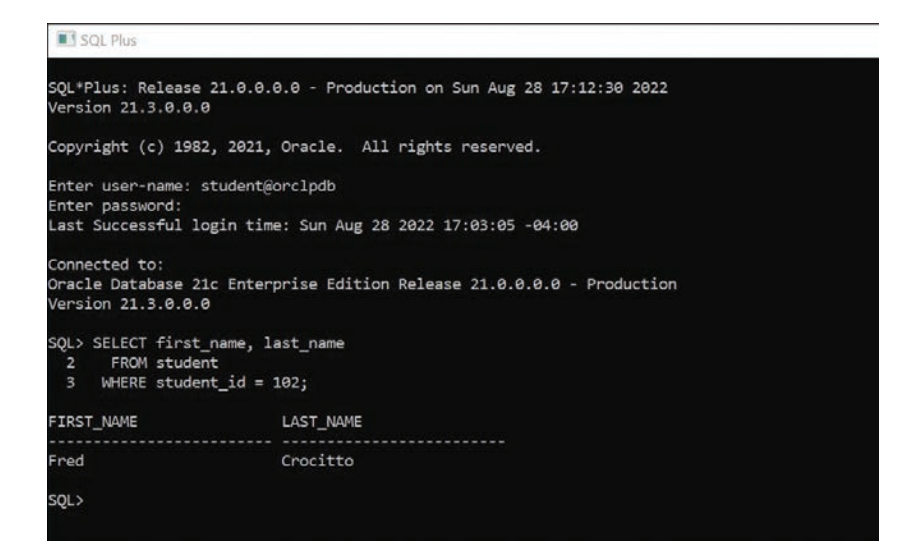

<span id="page-44-0"></span>Now, consider the example of the PL/SQL block used in the previous lab.

```
For Example ch01_1a.sql
```

```
DECLARE
   v_first_name VARCHAR2(35);
   v_last_name VARCHAR2(35);
BEGIN
    SELECT first_name, last_name
     INTO v_first_name, v_last_name
     FROM student
   WHERE student_id = 123;
   DBMS_OUTPUT.PUT_LINE ('Student name: '||v_first_name||' '||
    v_last_name);
EXCEPTION
   WHEN NO_DATA_FOUND
   THEN
      DBMS_OUTPUT.PUT_LINE ('There is no student with student id
       123');
END;
```
Note that each individual statement in this script is terminated by a semicolon. Each variable declaration, the SELECT INTO statement, both DBMS\_OUTPUT.PUT LINE statements, and the END keyword are all terminated by the semicolon. This syntax is necessary because in PL/SQL the semicolon marks termination of an individual statement within a block. In other words, the semicolon is not a block terminator.

Because SQL Developer is a graphical tool, it does not require a special block terminator. The preceding example can be executed in SQL Developer by clicking the triangle button in the ORCLPDB\_STUDENT SQL Worksheet or pressing the F9 key on your keyboard, as shown in Figure 1.10.

The block terminator becomes necessary when the same example is executed in SQL\*Plus. Because it is a command-line tool, SQL\*Plus requires a textual way of knowing when the block has terminated and is ready for execution. The forward slash ( $\ell$ ) is interpreted by SQL\*Plus as a block terminator. After you press the Enter key, the PL/SQL block is sent to the database, and the results are displayed on the screen. This is shown in Figure 1.11 on the left.

If you omit /, SQL\*Plus will not execute the PL/SQL script. Instead, it will simply add a blank line to the script when you press the Enter key. This is shown in Figure 1.11 on the right, where lines 16 through 20 are blank.

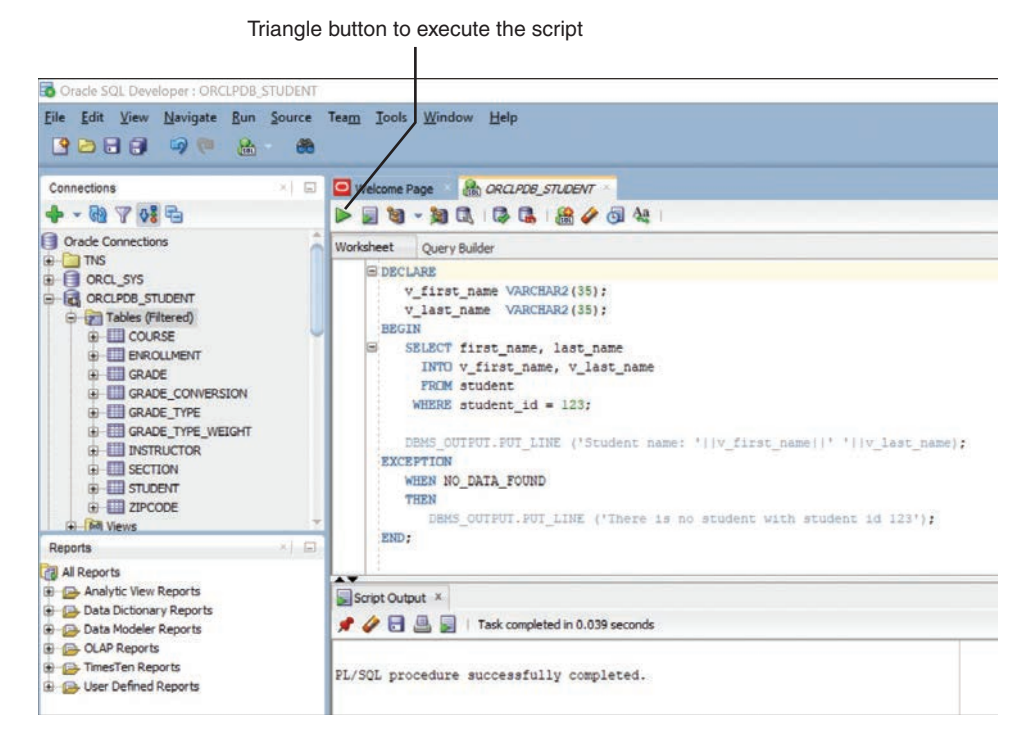

**Figure 1.10** Executing a PL/SQL Block in SQL Developer

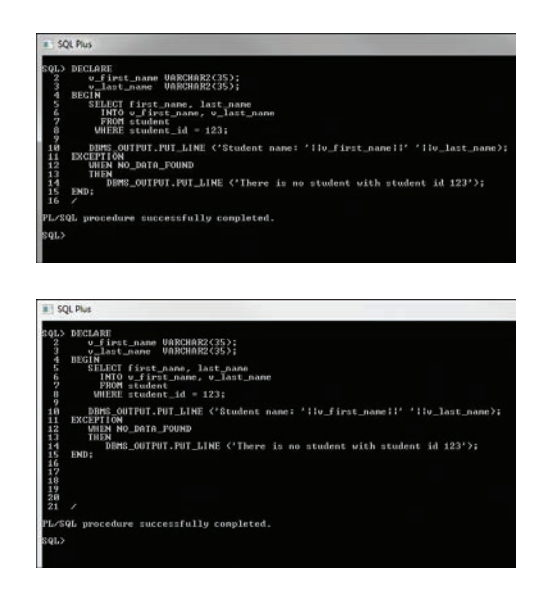

**Figure 1.11** Executing a PL/SQL Block in SQL\*Plus with a Block Terminator and Without a Block Terminator

# <span id="page-46-0"></span>**[Lab 1.3: PL/SQL: The Basics](#page-10-0)**

### **After this lab, you will be able to**

- **Use the DBMS\_OUTPUT.PUT\_LINE Statement**
- Use the Substitution Variable Feature

We noted earlier that PL/SQL is not a stand-alone programming language; rather, it exists only as a tool within the Oracle environment. As a result, it does not really have any capabilities to accept input from a user. The lack of this ability is compensated with the special feature of the SQL Developer and SQL\*Plus tools called a *substitution variable*.

Similarly, it is often helpful to provide the user with some pertinent information after the execution of a PL/SQL block, and this is accomplished with the help of the DBMS\_OUTPUT.PUT\_LINE statement. Note that unlike the substitution variable, this statement is part of the PL/SQL language.

### **[DBMS\\_OUTPUT.PUT\\_LINE](#page-10-0) Statement**

In the previous section of this chapter, you saw how the DBMS OUTPUT.PUT LINE statement may be used in a script to display information on the screen. The DBMS\_ OUTPUT.PUT\_LINE is a call to the procedure PUT\_LINE. This procedure is a part of the DBMS\_OUTPUT package that is owned by the Oracle user SYS.

The DBMS\_OUTPUT.PUT\_LINE statement writes information to the buffer for storage. After a program has completed, the information from the buffer is displayed on the screen. The size of the buffer can be set between 2000 and 1 million bytes.

To see the results of the DBMS\_OUTPUT.PUT\_LINE statement on the screen, you need to enable it. In SQL Developer, you do so by selecting the View menu option and then choosing the Dbms Output option, as shown in Figure 1.12.

After the Dbms Output window appears in SQL Developer, you must click the plus button, as shown in Figure 1.13.

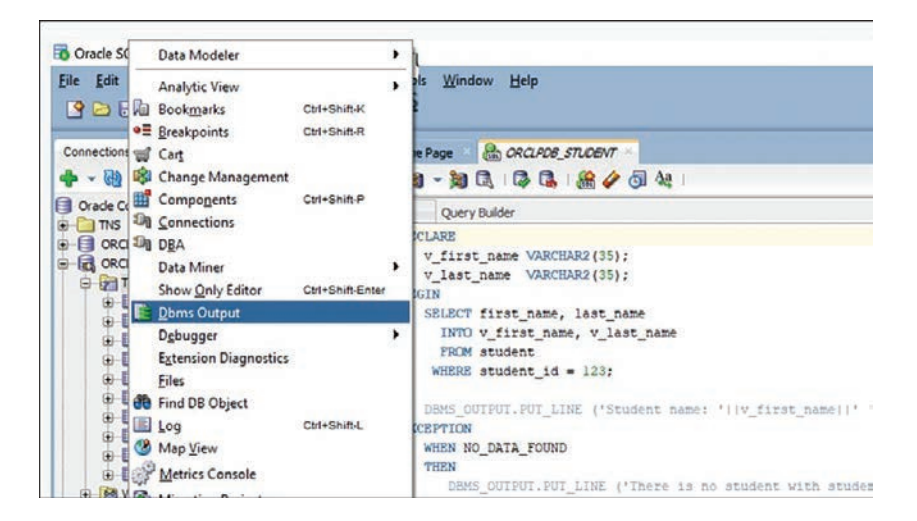

**Figure 1.12** Enabling DBMS\_OUTPUT in SQL Developer: Step 1

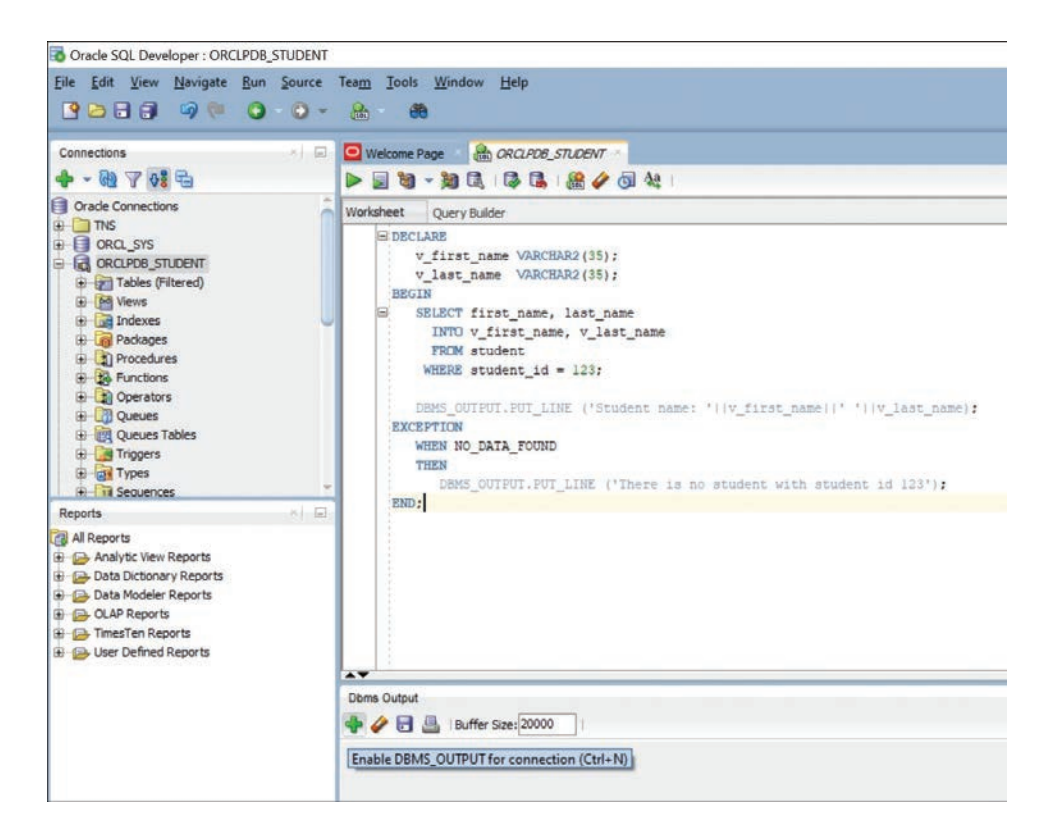

**Figure 1.13** Enabling DBMS\_OUTPUT in SQL Developer: Step 2

<span id="page-48-0"></span>After you click the plus button, you will be prompted with the name of the connection for which you want to enable the statement. You need to select ORCLPDB\_STUDENT and click OK. The result of this operation is shown in Figure 1.14.

To enable the DBMS\_OUTPUT statement in SQL\*Plus, you enter one of the following statements before the PL/SQL block:

```
SET SERVEROUTPUT ON;
or
SET SERVEROUTPUT ON SIZE 5000;
```
The first SET statement enables the DBMS\_OUTPUT.PUT\_LINE statement, with the default value for the buffer size being used. The second SET statement not only enables the DBMS\_OUTPUT.PUT\_LINE statement but also changes the buffer size from its default value to 5000 bytes.

Oracle SOL Developer : ORCLPDB STUDENT File Edit View Navigate Bun Source Team Tools Window Help **BDBB 99 0 0 0** 品 曲 Welcome Page **the ORCLPDB\_STUDENT** Connections  $\times$ |  $\Box$  $+ 8707$ Oracle Connections Worksheet Query Builder **B** MS EDECLARE **B** ORCL SYS v first name VARCHAR2(35); **B** GROUPDE STUDENT v\_last\_name VARCHAR2(35); Tables (Filtered) **BEGTN E M** Views SELECT first\_name, last\_name **B DR** Indexes INTO v first name, v last name **D** Packages FROM student **B** Procedures WHERE student id = 123; **B** Functions Operators DBMS\_OUTPUT.PUT\_LINE ('Student name: '||v\_first\_name||' '||v\_last\_name|; **D** Queues **EXCEPTION DE Queues Tables** WHEN NO DATA FOUND **B** Triggers THEN **E GH** Types DBMS\_OUTPUT.PUT\_LINE ('There is no student with student id 123'); **File** Sequences PM<sub>1</sub> Reports 洞 Al Reports Script Output X **Ch. Analytic View Reports** ★ △ 吕 国 | Task completed in 0.238 seconds **Data Dictionary Reports** Data Modeler Reports **B** CLAP Reports PL/SQL procedure successfully completed. **E** Ca. TimesTen Reports **B** User Defined Reports **Dbms Output** + 0 8 Buffer Size: 20000 ORCLPDB\_STUDENT \* Student name: Pierre Radicola

**Figure 1.14** Enabling DBMS\_OUTPUT in SQL Developer: Step 3

<span id="page-49-0"></span>Similarly, if you do not want information to be displayed on the screen by the DBMS OUTPUT.PUT LINE statement, you can issue the following SET command prior to the PL/SQL block:

SET SERVEROUTPUT OFF;

## **[Substitution Variable Feature](#page-10-0)**

Substitution variables are a special type of variable that enables PL/SQL to accept input from a user at a runtime. These variables cannot be used to output values, however, because no memory is allocated for them. Substitution variables are replaced with the values provided by the user before the PL/SQL block is sent to the database. The variable names are usually prefixed by the ampersand (&) or double ampersand (&&) character.

Consider the following example.

### **For Example** *ch01\_1b.sql*

```
DECLARE
  v student id NUMBER := &sv student id;
   v_first_name VARCHAR2(35);
   v_last_name VARCHAR2(35);
BEGIN
   SELECT first_name, last_name
     INTO v_first_name, v_last_name
     FROM student
   WHERE student_id = v_student_id;
   DBMS_OUTPUT.PUT_LINE ('Student name: '||v_first_name||' '||
    v_last_name);
EXCEPTION
   WHEN NO_DATA_FOUND
   THEN
      DBMS_OUTPUT.PUT_LINE ('There is no such student');
END;
```
When this example is executed, the user is asked to provide a value for the student ID. The student's name is then retrieved from the STUDENT table if there is a record with the given student ID. If there is no record with the given student ID, the message from the exception-handling section is displayed on the screen.

In SQL Developer, the substitution variable feature operates as shown in Figure 1.15.

After the value for the substitution variable is provided, the results of the execution are displayed in the Script Output window, as shown in Figure 1.16.

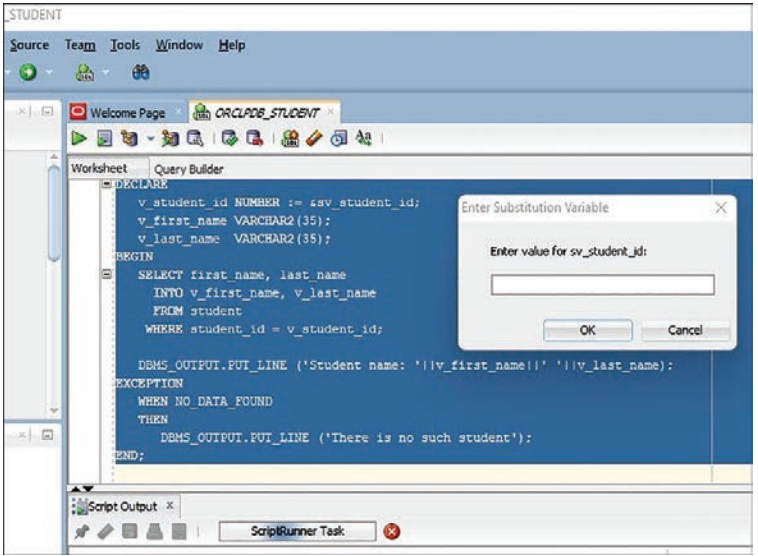

**Figure 1.15** Using a Substitution Variable in SQL Developer

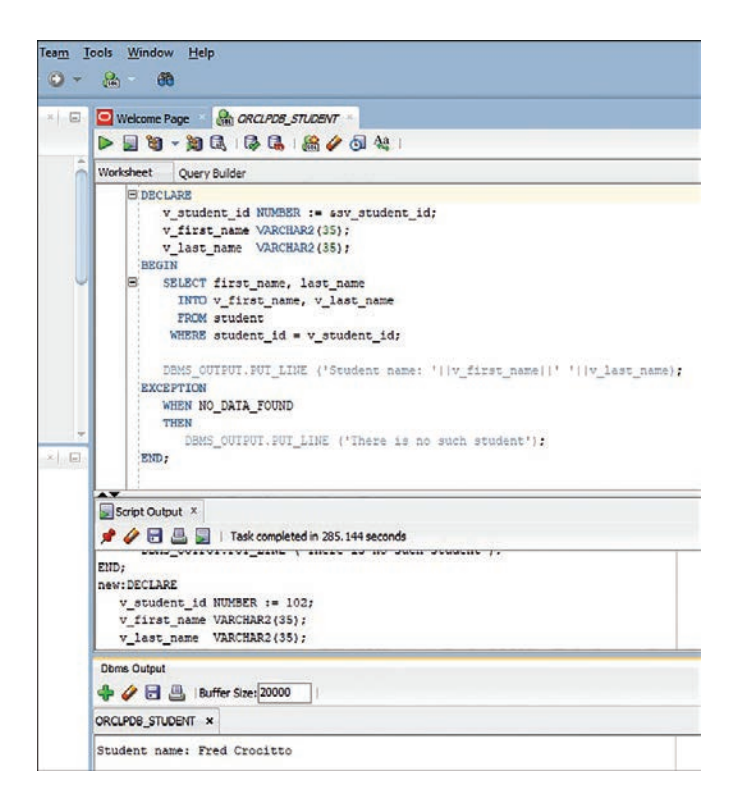

**Figure 1.16** Using a Substitution Variable in SQL Developer: Script Output Window

In Figure 1.16, the substitution of the variable is shown in the Script Output window, and the result of the execution is shown in the Dbms Output window.

In SQL\*Plus, the substitution variable feature operates as shown in Figure 1.17. Note that SQL\*Plus does not list the complete PL/SQL block in its results, but rather displays the substitution operation only.

The preceding example uses a single ampersand for the substitution variable. When a single ampersand is used throughout the PL/SQL block, the user is asked to provide a value for each occurrence of the substitution variable.

```
For Example ch01_2a.sql
```
Today is Monday

Tomorrow will be Tuesday

```
BEGIN
   DBMS_OUTPUT.PUT_LINE ('Today is '||'&sv_day');
   DBMS_OUTPUT.PUT_LINE ('Tomorrow will be '||'&sv_day');
END;
```
When executing this example in either SQL Developer or SQL\*Plus, you are prompted twice to provide the value for the substitution variable. This example produces the following output:

```
III SQL Plus
                                                                                            \BoxConnected to:
Oracle Database 21c Enterprise Edition Release 21.0.0.0.0 - Production
Version 21.3.0.0.0
SQL> SET SERVEROUTPUT ON;
SQL> DECLARE
        v_student_id NUMBER := &sv_student_id;
  \overline{\mathbf{3}}v_first_name VARCHAR2(35);
        v last name VARCHAR2(35);
 \overline{A}5<sup>2</sup>BEGIN
        SELECT first_name, last_name
         INTO v_first_name, v_last_name
 \mathbf{8}FROM student
         WHERE student id = v student id;
 10DBMS_OUTPUT.PUT_LINE ('Student name: '||v_first_name||' '||v_last_name);
11
12 EXCEPTION
13WHEN NO DATA FOUND
14
         THEN
15
            DBMS_OUTPUT.PUT_LINE ('There is no such student');
16 END;
17 / lEnter value for sv_student_id: 102
old 2: v_student_id NUMBER := &sv_student_id;<br>new 2: v_student_id NUMBER := 102;
Student name: Fred Crocitto
PL/SQL procedure successfully completed.
SQL>
```
**Figure 1.17** Using a Substitution Variable in SQL\*Plus

### **Did You Know?**

When a substitution variable is used in the script, the output produced by the program contains the statements that show how the substitution was done.

If you do not want to see these lines displayed in the output produced by the script, use the SET command option before you run the script:

SET VERIFY OFF;

This command is supported by both SQL Developer and SQL\*Plus.

As demonstrated earlier, when the same substitution variable is used with a single ampersand, the user is prompted to provide a value for each occurrence of this variable in the script. To avoid this task, you can prefix the first occurrence of the substitution variable by the double ampersand  $(\&\&)$  character, as highlighted in bold in the following example.

**For Example** *ch01\_2b.sql*

```
BEGIN
   DBMS_OUTPUT.PUT_LINE ('Today is '||'&&sv_day');
   DBMS_OUTPUT.PUT_LINE ('Tomorrow will be '||'&sv_day');
END;
```
In this example, the substitution variable sv day is prefixed by a double ampersand in the first DBMS\_OUTPUT.PUT\_LINE statement. As a result, this version of the example produces different output:

Today is Monday Tomorrow will be Monday

From the output shown, it is clear that the user is asked only once to provide the value for the substitution variable sy\_day. In turn, both DBMS\_OUTPUT.PUT LINE statements use the value of Monday entered by the user.

When a substitution variable is assigned to the string (text) data type, it is a good practice to enclose it with single quotes. You cannot always guarantee that a user will provide text information in single quotes. This practice, which will make your program less error prone, is illustrated in the following code fragment.

#### **For Example**

```
DECLARE
    v_course_no VARCHAR2(5) := '&sv_course_no';
```
<span id="page-53-0"></span>As mentioned earlier, substitution variables are usually prefixed by the ampersand  $(\&)$  or double ampersand  $(\&\&)$  characters; these are the default characters that denote substitution variables. A special SET command option available in SQL Developer and SQL\*Plus also allows you to change the default character to any other character or disable the substitution variable feature. This SET command has the following syntax:

```
SET DEFINE character
```

```
or
```

```
SET DEFINE ON
```
### or

SET DEFINE OFF

The first SET command option changes the prefix of the substitution variable from an ampersand to another character. Note, however, that this character cannot be alphanumeric or whitespace. The second (ON option) and third (OFF option) control whether SQL\*Plus will look for substitution variables. In addition, the ON option changes the value of the character back to the ampersand.

# **[Summary](#page-10-0)**

In this chapter, you learned about PL/SQL architecture and how it may be used in a multitier environment. You also learned how PL/SQL can interact with users via substitution variables and the DBMS\_OUTPUT.PUT\_LINE statement. Finally, you learned about two PL/SQL development tools—SQL Developer and SQL\*Plus. The examples shown in this chapter were executed in both tools to illustrate the differences between them. The main difference between the two is that SQL Developer has a graphical user interface and SQL\*Plus has a command-line interface. The PL/SQL examples used throughout this book may be executed in either tool with the same results. Depending on your preference, you may choose one tool over the other. However, it is a good idea to become familiar with both, as these tools are part of almost every Oracle database installation.

### **By the Way**

The companion website provides additional exercises and suggested answers for this chapter, with discussion related to how those answers resulted. The main purpose of these exercises is to help you test the depth of your understanding by utilizing all the skills that you have acquired throughout this chapter.

*This page intentionally left blank* 

# **[Index](#page-16-0)**

## Symbols

& (ampersand), [21](#page-49-0), [25](#page-53-0) := (assignment operator), [35](#page--1-0), [37](#page--1-0) { } (braces), [372](#page--1-0) -- comment notation, [28](#page--1-0), [423](#page--1-0) /\* comment notation, [28](#page--1-0), [423](#page--1-0) > (comparison operator), [393](#page--1-0) " (double quotes), [31](#page--1-0) / (forward slash), [28](#page--1-0), [354](#page--1-0), [423](#page--1-0) %FOUND attribute, [167](#page--1-0) %ISOPEN attribute, [167](#page--1-0), [171](#page--1-0) %NOTFOUND attribute, [167](#page--1-0), [190](#page--1-0) ( ) (parentheses), [61](#page--1-0) ? (question mark), [61](#page--1-0) .. (range operator), [98](#page--1-0) %ROWCOUNT attribute, [167](#page--1-0), [191](#page--1-0) %ROWTYPE attribute, [172](#page--1-0), [174](#page--1-0)

# A

actual parameters, [319–321](#page--1-0) AFTER STATEMENT sections, compound triggers, [223–227](#page--1-0) AFTER triggers, [210–211](#page--1-0) aggregate qualified expressions with index iterator association, [254–255](#page--1-0) with iterator association, [253–254](#page--1-0) with sequence iterator association, [255–257](#page--1-0) ALTER TRIGGER statement, [204](#page--1-0) ALTER TYPE statement, [405–410](#page--1-0) ampersand (&), [21](#page-49-0), [25](#page-53-0) anchored data types, [33](#page--1-0)–[35](#page--1-0) anchored declarations, [33](#page--1-0) AND logical operator, [61](#page--1-0)

anonymous blocks, [6](#page-34-0) architecture, PL/SQL. *See also* functions; packages; procedures; triggers block structure nested blocks, [36–38](#page--1-0) overview of, [5](#page-33-0)[–9](#page-37-0), [128](#page--1-0) sequences in, [43](#page--1-0)–[44](#page--1-0) client-server architecture, [4](#page-32-0)[–5](#page-33-0) code execution, [9](#page-37-0)[–10](#page-38-0) DBMS\_OUTPUT.PUT\_ LINE statement, [18](#page-46-0)[–21](#page-49-0) development environment overview of, [10](#page-38-0) SQL Developer, [10](#page-38-0)[–12](#page-40-0) engine, [2](#page-30-0) overview of, [2](#page-30-0)–[5](#page-33-0) substitution variables, [21](#page-49-0)[–25](#page-53-0) three-tier architecture,  $1 - 2$  $1 - 2$ 

arrays

associative creating, [231–233](#page--1-0) nested tables and varrays compared to, [244](#page--1-0) varrays (variable-size arrays) associative arrays and nested tables compared to, [244](#page--1-0) creating, [240–244](#page--1-0) nested, [245](#page--1-0) assignment operator (:=), [35](#page--1-0), [37](#page--1-0) associative arrays creating, [231–233](#page--1-0) nested tables and varrays compared to, [244](#page--1-0) attributes, [380](#page--1-0) autonomous transactions, [211–213](#page--1-0) AUTONOMOUS\_ **TRANSACTION** pragma, [211–213](#page--1-0)

## B

BEFORE EACH ROW section, compound triggers, [223–227](#page--1-0) BEFORE STATEMENT section, compound triggers, [223–227](#page--1-0) BEFORE triggers, [205–210](#page--1-0) BEGIN keyword, [7](#page-35-0) bind arguments, **EXECUTE** IMMEDIATE statement, [275–282](#page--1-0) BIND\_ARRAY function (DBMS\_SQL), [412](#page--1-0) BIND\_VARIABLE function (DBMS\_SQL), [412](#page--1-0)

BIND\_VARIABLE\_PKG function (DBMS\_ SQL), [412](#page--1-0) binding, [9](#page-37-0) with CLOSE statement, [314–317](#page--1-0) with EXECUTE IMMEDIATE statement, [308–314](#page--1-0) with FETCH statement, [314–317](#page--1-0) with OPEN FOR statement, [314–317](#page--1-0) block structure. *See also* functions; packages; procedures; triggers nested blocks, [36–38](#page--1-0) overview of, [5](#page-33-0)[–9](#page-37-0), [128](#page--1-0) sequences in, [43–44](#page--1-0) body of packages, [343–348](#page--1-0) of triggers, [204–205](#page--1-0) Boolean expressions, terminating loops with, [95](#page--1-0) braces ({ }), [372](#page--1-0) built-in exceptions, [128–133](#page--1-0) exception handling, [130–133](#page--1-0) list of, [129–130](#page--1-0) RAISE\_APPLICATION ERROR procedure, [151–155](#page--1-0) BULK COLLECT clause, [299–307](#page--1-0) with INSERT, UPDATE, and DELETE statements, [303–307](#page--1-0) with SELECT statement, [299](#page--1-0)–[303](#page--1-0) BULK SELECT statement,

[385](#page--1-0), [403](#page--1-0)

bulk SQL

BULK COLLECT clause, [299](#page--1-0)–[307](#page--1-0) with INSERT, UPDATE, and DELETE statements, [303–307](#page--1-0) with SELECT statement, [299](#page--1-0)–[303](#page--1-0) collections, binding in SQL statements with CLOSE statement, [314](#page--1-0)–[317](#page--1-0) with EXECUTE IMMEDIATE statement, [308](#page--1-0)–[314](#page--1-0) with FETCH statement, [314](#page--1-0)–[317](#page--1-0) with OPEN FOR statement, [314](#page--1-0)–[317](#page--1-0) FORALL statements INDICES OF option, [291](#page--1-0), [296–297](#page--1-0) overview of, [290](#page--1-0) SAVE EXCEPTIONS option, [294–296](#page--1-0) structure and use of, [290–293](#page--1-0) VALUES OF option, [291](#page--1-0), [297–299](#page--1-0) overview of, [289](#page--1-0)

## $\bf C$

c\_course cursor, [184–186](#page--1-0) c\_name cursor, [269, 284](#page--1-0) c\_zip cursor, [182–184](#page--1-0), [287](#page--1-0) calc function, [334](#page--1-0)–[335](#page--1-0) calc\_sum procedure, [320–321](#page--1-0) CASCADE option, [405](#page--1-0) case formatting guidelines for, [421](#page--1-0) literals, [33](#page--1-0) CASE expressions, [74–78](#page--1-0)

CASE statements functions embedded in, [339](#page--1-0) overview of, [66](#page--1-0) searched CASE versus searched CASE statements, [70–74](#page--1-0) structure of, [68–70](#page--1-0) structure of, [66–68](#page--1-0) character sets, [27–28](#page--1-0) check\_total\_rows function, [415](#page--1-0) city\_data\_adm package, [363](#page--1-0)–[366](#page--1-0) city\_tab variable, [388](#page--1-0) city tab type table type, [387](#page--1-0) clauses. *See also* reserved words; statements BULK COLLECT, [299–307](#page--1-0) with INSERT, UPDATE, and DELETE statements, [303](#page--1-0)–[307](#page--1-0) with SELECT statement, [299–303](#page--1-0) COMPOUND TRIGGER, [223](#page--1-0)–[224](#page--1-0) CREATE OR REPLACE TYPE, [381](#page--1-0)–[384](#page--1-0) DETERMINISTIC, [336](#page--1-0), [374](#page--1-0) ELSE, [66](#page--1-0), [76](#page--1-0) CASE statements, [66](#page--1-0), [76](#page--1-0) ELSIF, [55–59](#page--1-0) IF-THEN-ELSE statement, [52](#page--1-0)–[55](#page--1-0) END CASE, [72](#page--1-0) FOLLOWS/PRECEDES, [203–204](#page--1-0) INDEX BY, [231](#page--1-0) INTO, [275](#page--1-0), [282](#page--1-0)

ISOLATION LEVEL, [47](#page--1-0) NAME, [47](#page--1-0) PARALLEL\_ENABLE, [336](#page--1-0), [374](#page--1-0) PIPELINED, [336](#page--1-0), [368–370](#page--1-0), [374](#page--1-0) READ ONLY, [47](#page--1-0) READ WRITE, [47](#page--1-0) RESULT CACHE. [363–366](#page--1-0), [374](#page--1-0) RETURN, [332–333](#page--1-0), [370](#page--1-0) **EXECUTE** IMMEDIATE statement, [275](#page--1-0) IN OUT parameter, [391](#page--1-0) SELF parameter, [389](#page--1-0), [391](#page--1-0) RETURNING, [304](#page--1-0) RETURNING INTO, [41–42](#page--1-0), [275](#page--1-0) SQL\_MACRO, [370](#page--1-0)–[375](#page--1-0) USE ROLLBACK SEGMENT, [47](#page--1-0) USING EXECUTE IMMEDIATE statement, [275](#page--1-0), [280–282](#page--1-0) OPEN FOR statement, [284](#page--1-0) WHEN, [66](#page--1-0), [76](#page--1-0) WHERE CURRENT OF, [198](#page--1-0) client-server architecture,  $4 - 5$  $4 - 5$  $4 - 5$ CLOSE statement, [166](#page--1-0), [189](#page--1-0), [283–287,](#page--1-0) [314–317](#page--1-0) CLOSE\_CURSOR function (DBMS\_SQL), [412](#page--1-0) COALESCE function, [31](#page--1-0), [80–82](#page--1-0) code execution, [9](#page-37-0)[–10](#page-38-0)

collection iteration controls, [245–247](#page--1-0) collection methods, [236–240](#page--1-0) collections binding in SQL statements with CLOSE statement, [314](#page--1-0)–[317](#page--1-0) with EXECUTE IMMEDIATE statement, [308](#page--1-0)–[314](#page--1-0) with FETCH statement, [314](#page--1-0)–[317](#page--1-0) with OPEN FOR statement, [314](#page--1-0)–[317](#page--1-0) collection methods, [236–240](#page--1-0) empty, [236](#page--1-0) iteration controls, [247–251](#page--1-0) multidimensional, [245–247](#page--1-0) object types with, [385–388](#page--1-0) overview of, [229](#page--1-0) qualified expressions with, [247–251](#page--1-0) aggregate with index iterator association, [254–255](#page--1-0) aggregate with iterator association, [253–254](#page--1-0) aggregate with sequence iterator association, [255](#page--1-0)–[257](#page--1-0) empty, [253](#page--1-0) simple, [253](#page--1-0) syntax for, [251–253](#page--1-0) tables associative arrays, [231–233](#page--1-0), [244](#page--1-0) definition of, [230](#page--1-0) nested, [233–236](#page--1-0)

collections (*continued*) varrays (variable-size arrays) associative arrays and nested tables compared to, [244](#page--1-0) creating, [240–244](#page--1-0) nested, [245](#page--1-0) column objects, storing in relational tables, [400](#page--1-0)–[403](#page--1-0) COLUMN\_VALUE function (DBMS\_SQL), [412](#page--1-0), [417](#page--1-0) COLUMN\_VALUE\_LONG function (DBMS\_ SQL), [412](#page--1-0) columns naming conventions, [421](#page--1-0)–[422](#page--1-0) STUDENT database schema COURSE table, [425](#page--1-0)–[426](#page--1-0) ENROLLMENT table, [427](#page--1-0)–[428](#page--1-0) GRADE table, [430](#page--1-0)–[431](#page--1-0) GRADE\_ CONVERSION table, [431](#page--1-0) GRADE\_TYPE table, [429](#page--1-0) GRADE\_TYPE WEIGHT table, [430](#page--1-0) INSTRUCTOR table, [428](#page--1-0) SECTION table, [426](#page--1-0) STUDENT table, [427](#page--1-0) ZIPCODE table, [429](#page--1-0) comments definition of, [28](#page--1-0) formatting guidelines for, [423](#page--1-0)

COMMIT statement, [44](#page--1-0)–[47](#page--1-0) comparing objects with map methods, [394–395](#page--1-0) with order methods, [395–398](#page--1-0) comparison operator (>), [393](#page--1-0) compatibility, record, [263–265](#page--1-0) compilation errors, [125–128](#page--1-0) compile-time constants, [351](#page--1-0) COMPOUND TRIGGER clause, [223–224](#page--1-0) compound triggers creating, [223–224](#page--1-0) resolving mutating table issues with, [223–227](#page--1-0) restrictions, [224–225](#page--1-0) structure of, [223–224](#page--1-0) concatenation operator, [32](#page--1-0) conditional control CASE expressions, [74–78](#page--1-0) CASE statements CASE versus searched CASE statements, [70–74](#page--1-0) COALESCE function, [80–82](#page--1-0) NULLIF function, [78](#page--1-0)–[80](#page--1-0) overview of, [66](#page--1-0) searched, [68–74](#page--1-0) structure of, [66](#page--1-0)–[68](#page--1-0) IF statements ELSIF, [55–59](#page--1-0) IF-THEN, [50](#page--1-0)–[52](#page--1-0) IF-THEN-ELSE, [52](#page--1-0)–[55](#page--1-0) importance of, [49](#page--1-0) inner versus outer, [60](#page--1-0) logical operators, [61](#page--1-0) nested, [59](#page--1-0)–[60](#page--1-0), [62](#page--1-0)

NULL conditions, [54–55](#page--1-0) connections, database creating with SQL Developer, [10](#page-38-0)[–12](#page-40-0) creating with SQL\*Plus, [13](#page-41-0)[–14](#page-42-0) constants compile-time, [351](#page--1-0) naming conventions, [422](#page--1-0) constructor methods, [389–392](#page--1-0) context switches, [371](#page--1-0) CONTINUE statement, [112–115](#page--1-0) CONTINUE WHEN statement, [116–118](#page--1-0) COUNT method, [237–240](#page--1-0), [243](#page--1-0) counters, loop, [88](#page--1-0) COURSE table schema, [425](#page--1-0)–[426](#page--1-0) course\_rec record, [172–174](#page--1-0) course\_sections macro, [373](#page--1-0)–[375](#page--1-0) CREATE FUNCTION statement, [336](#page--1-0)–[339](#page--1-0) SQL\_MACRO clause, [370](#page--1-0)–[375](#page--1-0) stand-alone procedures, creating, [327–330](#page--1-0) CREATE keyword, [202–203](#page--1-0) CREATE OR REPLACE TYPE BODY statement, [409](#page--1-0) CREATE OR REPLACE TYPE clause, [381–384](#page--1-0) CREATE PROCEDURE statement, [327](#page--1-0)–[330](#page--1-0) CREATE TABLE statement, [278](#page--1-0), [403–404](#page--1-0)

CREATE TRIGGER statement, [213–214](#page--1-0) Create Trigger window, [206–210](#page--1-0) CREATE TYPE statement, [234](#page--1-0), [241](#page--1-0) CREATE VIEW privilege, [215](#page--1-0) CURRVAL operator, [43](#page--1-0) CURSOR keyword, [165](#page--1-0) cursor specification section, packages, [343–344](#page--1-0) cursor-based records, [174–175](#page--1-0) cursors c\_name, [269](#page--1-0) cursor expressions, [193–196](#page--1-0) cursor loops cursor FOR loops, [175–177](#page--1-0) processing with DBMS\_SQL, [418–420](#page--1-0) cursor variables, [187–193](#page--1-0) cursor-based records, [174–175](#page--1-0) definition of, [161](#page--1-0) explicit declaring, [164–165](#page--1-0) fetching, [166–171](#page--1-0) opening/closing, [165–166](#page--1-0) overview of, [164](#page--1-0) FOR UPDATE, [196–199](#page--1-0) implicit, [162–164](#page--1-0) INVALID\_CURSOR exception, [191–193](#page--1-0) naming conventions, [165](#page--1-0) nested, [177–179](#page--1-0) parameterized, [181–186](#page--1-0) SQL, [162](#page--1-0) cv\_course variable, [193](#page--1-0) cv\_student\_name variable, [195](#page--1-0)

## D

Data Manipulation Language (DML) statements, [41–42](#page--1-0) data types anchored, [33–35](#page--1-0) VARCHA[R2](#page-30-0), [77](#page--1-0) weak, [187](#page--1-0) database character sets, [27–28](#page--1-0) *Database Object-Relational Developer's Guide,*  [379](#page--1-0), [399](#page--1-0) database triggers AFTER, [210–211](#page--1-0) autonomous transactions, [211–213](#page--1-0) BEFORE, [205–210](#page--1-0) creating, [202–204](#page--1-0) definition of, [202–205](#page--1-0) editioned versus noneditioned, [203](#page--1-0) enabling/disabling, [202–204](#page--1-0) firing, [202](#page--1-0), [203–204](#page--1-0) INSTEAD OF, [215](#page--1-0)–[219](#page--1-0) names, [203](#page--1-0) row triggers, [213–214](#page--1-0) statement triggers, [213–214](#page--1-0) trigger headers, [204–205](#page--1-0) triggering events, [202](#page--1-0) databases, connecting to/ disconnecting from with SQL Developer, [10](#page-38-0)[–12](#page-40-0) with SQL\*Plus, [13](#page-41-0)[–14](#page-42-0) date\_time\_info\_adm package, [348](#page--1-0), [351](#page--1-0) creating, [349](#page--1-0)–[350](#page--1-0) instantiating and initializing, [349](#page--1-0)–[350](#page--1-0) package state, [351](#page--1-0)

DBMS\_OUTPUT.PUT\_ LINE statement, [18](#page-46-0)[–21](#page-49-0) DBMS\_RESULT\_CASH. FLUSH procedure, [366](#page--1-0) DBMS\_SQL package, generating dynamic SQL with cursor loop processing with, [418](#page--1-0)–[420](#page--1-0) execution flow for, [411–413](#page--1-0) multirow SELECT statement, [416](#page--1-0)–[420](#page--1-0) table\_adm\_pkg package example creating/replacing, [413](#page--1-0)–[415](#page--1-0) testing, [416](#page--1-0) DBMS\_UTILITY package, [293](#page--1-0) declaration, forward, [324–325](#page--1-0) declaration section packages, [343](#page--1-0)–[344](#page--1-0) PL/SQL blocks, [6](#page-34-0) DECLARE keyword, [6](#page-34-0) DEFINE\_ARRAY function (DBMS\_SQL), [412, 419](#page--1-0) DEFINE\_COLUMN function (DBMS\_ SQL), [412](#page--1-0), [415](#page--1-0) DEFINE\_COLUMN\_ LONG function (DBMS\_SQL), [412](#page--1-0) DELETE method, [237–240](#page--1-0), [243](#page--1-0) DELETE statement, [41–42](#page--1-0) BULK COLLECT clause, [303–307](#page--1-0) RETURNING INTO clause, [42](#page--1-0) WHERE CURRENT OF clause, [198](#page--1-0)

delete\_table\_data function, [415](#page--1-0) delete\_test procedure, [311](#page--1-0) DELETING function, [210](#page--1-0) delimiters, [28](#page--1-0), [32](#page--1-0), [372](#page--1-0) DETERMINISTIC clause, [336](#page--1-0), [374](#page--1-0) development environment overview of, [10](#page-38-0) script execution, [14](#page-42-0)[–16](#page-44-0) SQL Developer database connections, creating/terminating, [10](#page-38-0)[–12](#page-40-0) script execution, [10](#page-38-0)[–12](#page-40-0) substitution variables, [21](#page-49-0)[–25](#page-53-0) SQL\*Plus database connections, creating/terminating, [13](#page-41-0)[–14](#page-42-0) script execution, [13](#page-41-0)[–14](#page-42-0) substitution variables, [21](#page-49-0)[–25](#page-53-0) diff function, [332](#page--1-0) display procedure, overloading, [357–358](#page--1-0) display\_data procedure, [403](#page--1-0) display person procedure, [402](#page--1-0)–[403](#page--1-0) display student info procedure, [316](#page--1-0)–[317](#page--1-0) display zipcode info method, [393](#page--1-0) DML (Data Manipulation Language) statements, [41–42](#page--1-0) dot notation, [346](#page--1-0) double quotes ("), [31](#page--1-0) double-pipe ( || ) delimiter, [32](#page--1-0) DUP VALUE ON INDEX exception, [130](#page--1-0)

dynamic SQL generating with DBMS\_ SQL package cursor loop processing with, [418](#page--1-0)–[420](#page--1-0) execution flow for, [411](#page--1-0)–[413](#page--1-0) multirow SELECT statement, [416](#page--1-0)–[420](#page--1-0) table\_adm\_pkg package, creating/ replacing, [413](#page--1-0)–[415](#page--1-0) table\_adm\_pkg package, testing, [416](#page--1-0) native dynamic SQL CLOSE statement, [283–287](#page--1-0) **EXECUTE** IMMEDIATE statement, [274–283](#page--1-0) FETCH statement, [283–287](#page--1-0) OPEN FOR statement, [283–287](#page--1-0) overview of, [273](#page--1-0)

### E

e\_invalid\_id exception, [140–141](#page--1-0) EDITIONABLE keyword, [203](#page--1-0), [328](#page--1-0) editioning, trigger, [203](#page--1-0) ELSE keyword CASE statements, [66](#page--1-0), [76](#page--1-0) ELSIF statement, [55](#page--1-0)–[59](#page--1-0) IF-THEN-ELSE statement, [52](#page--1-0)–[55](#page--1-0) ELSIF statement, [55](#page--1-0)–[59](#page--1-0), [334–335](#page--1-0) embedded functions, [335](#page--1-0) empty collections, [236](#page--1-0) empty qualified expressions, [253](#page--1-0) ENABLE/DISABLE option, [203–204](#page--1-0)

enclosing records, [265](#page--1-0) END CASE clause, [72](#page--1-0) END keyword, [7](#page-35-0) END LOOP statement, [89](#page--1-0), [121](#page--1-0) engine, PL/SQL, [2](#page-30-0) enroll\_array\_type associative array type, [271](#page--1-0) enroll\_rec\_type record type, [271](#page--1-0) enroll\_tab associative array, [271](#page--1-0) ENROLLMENT table schema, [427–428](#page--1-0) error handling compilation versus runtime errors, [125–128](#page--1-0) error messages, creating RAISE\_ APPLICATION\_ ERROR procedure, [151–155](#page--1-0) SQLCODE function, [157–160](#page--1-0) exceptions built-in, [128–133](#page--1-0) DUP VALUE\_ON INDEX, [130](#page--1-0) exception handlers, [127–128](#page--1-0) EXCEPTION\_INIT pragma, [155–157](#page--1-0) internally defined, [155–157](#page--1-0) INVALID\_CURSOR, [191–193](#page--1-0) NO\_DATA\_FOUND, [136–138](#page--1-0), [232](#page--1-0), [248](#page--1-0) ORA-06530, [384](#page--1-0) propagating, [143–148](#page--1-0)

RAISE\_ APPLICATION\_ ERROR procedure, [151–155](#page--1-0) re-raising, [148–149](#page--1-0) scope of, [135–138](#page--1-0) SQLCODE function, [157–160](#page--1-0) SQLERRM function, [157–160](#page--1-0) user-defined, [139–143](#page--1-0) VALUE\_ERROR, [137](#page--1-0) **EXECUTE** IMMEDIATE statement, [276–282](#page--1-0) importance of, [125–128](#page--1-0) mutating table issues description of, [221–223](#page--1-0) resolving with compound triggers, [223–227](#page--1-0) packages, [347–348](#page--1-0) ERROR\_CODE field, [294](#page--1-0)–[296](#page--1-0) ERROR\_INDEX field, [294](#page--1-0)–[296](#page--1-0) events, triggering, [202](#page--1-0) evolution, type, [405](#page--1-0)–[410](#page--1-0) exc\_ind\_type data type, [298](#page--1-0) EXCEPTION keyword, [8](#page-36-0), [31](#page--1-0), [139](#page--1-0) exception variable, [31](#page--1-0) EXCEPTION\_INIT pragma, [155–157](#page--1-0), [212](#page--1-0) exception-handling section, PL/SQL blocks, [7](#page-35-0)[–9](#page-37-0) exceptions built-in, [128–133](#page--1-0), [151–155](#page--1-0) DUP VALUE ON INDEX, [130](#page--1-0) exception handlers, [127–128](#page--1-0)

EXCEPTION\_INIT pragma, [155–157](#page--1-0) internally defined, [155–157](#page--1-0) INVALID\_CURSOR, [191–193](#page--1-0) NO\_DATA\_FOUND, [136–138](#page--1-0), [232](#page--1-0), [248](#page--1-0) ORA-06530, [384](#page--1-0) propagating, [143–148](#page--1-0) RAISE\_APPLICATION\_ ERROR procedure, [151–155](#page--1-0) re-raising, [148–149](#page--1-0) scope of, [135–138](#page--1-0) SQLCODE function, [157–160](#page--1-0) SQLERRM function, [157–160](#page--1-0) user-defined, [139–143](#page--1-0) VALUE\_ERROR, [137](#page--1-0) executable section, PL/SQL blocks, [7](#page-35-0) EXECUTE function (DBMS\_SQL), [412](#page--1-0), [415](#page--1-0), [417](#page--1-0) EXECUTE IMMEDIATE statement, [274–283](#page--1-0), [308–314](#page--1-0) with CLOSE statement, [314–317](#page--1-0) error handling, [276–282](#page--1-0) with FETCH statement, [314–317](#page--1-0) NULL values, passing, [282–283](#page--1-0) with OPEN FOR statement, [314–317](#page--1-0) structure of, [274–276](#page--1-0) EXECUTE\_AND\_FETCH function (DBMS\_ SQL), [412](#page--1-0) execution of code, [9](#page-37-0)[–10](#page-38-0), [14](#page-42-0)[–16](#page-44-0) EXISTS method, [237–240](#page--1-0)

EXIT statement, [13](#page-41-0), [87–90](#page--1-0) EXIT WHEN statement, [91–92](#page--1-0) explicit cursors declaring, [164–165](#page--1-0) fetching, [166–171](#page--1-0) opening/closing, [165–166](#page--1-0) overview of, [164](#page--1-0) expressions CASE, [74–78](#page--1-0) cursor, [193–196](#page--1-0) qualified, [262](#page--1-0) expressions, qualified with collections, [251–257](#page--1-0) aggregate with index iterator association, [254–255](#page--1-0) aggregate with iterator association, [253–254](#page--1-0) aggregate with sequence iterator association, [255](#page--1-0)–[257](#page--1-0) empty, [253](#page--1-0) simple, [253](#page--1-0) syntax for, [251–253](#page--1-0) with user-defined records, [262](#page--1-0) EXTEND method, [236](#page--1-0)–[240](#page--1-0)

### F

FETCH statement, [166–171](#page--1-0), [189](#page--1-0), [283–287](#page--1-0), [314–317](#page--1-0) FETCH\_ROWS function (DBMS\_SQL), [412](#page--1-0), [417](#page--1-0) fetching cursors, [166–171](#page--1-0) firing order, triggers, [203–204](#page--1-0) firing triggers, [202](#page--1-0) FIRST method, [237](#page--1-0)–[240](#page--1-0), [243](#page--1-0) first&last\_names variable, [30](#page--1-0)

FOLLOWS/PRECEDES clause, [203](#page--1-0)–[204](#page--1-0) FOR EACH ROW statement, [203](#page--1-0), [213–214](#page--1-0) FOR loops cursor FOR loops, [175–177](#page--1-0) nested, [119–120](#page--1-0) numeric, [97–103](#page--1-0) IN option, [100–103](#page--1-0) IN REVERSE option, [103–104](#page--1-0) multiple iterations, [107–108](#page--1-0) single expression iteration, [106–107](#page--1-0) stepped range iteration, [104–106](#page--1-0) structure of, [97–100](#page--1-0) terminating prematurely, [108–109](#page--1-0) terminating prematurely, [108–109](#page--1-0) FOR UPDATE cursors, [196–199](#page--1-0) FORALL statements INDICES OF option, [291](#page--1-0), [296](#page--1-0)–[297](#page--1-0) overview of, [290](#page--1-0) SAVE EXCEPTIONS option, [294–296](#page--1-0) structure and use of, [290–293](#page--1-0) VALUES OF option, [291](#page--1-0), [297–299](#page--1-0) formal parameters, nested procedures, [319–321](#page--1-0) format name function,

[371](#page--1-0)–[373](#page--1-0) formatting guidelines, [421](#page--1-0)–[423](#page--1-0) forward declaration, [326](#page--1-0)–[327](#page--1-0) forward slash (/), [16](#page-44-0), [28](#page--1-0), [354](#page--1-0), [423](#page--1-0)

%FOUND attribute, [167](#page--1-0) function|procedure specification section, packages, [343](#page--1-0)–[344](#page--1-0) functions. *See also* methods; procedures; *individual functions* definition of, [331](#page--1-0)–[332](#page--1-0) embedding, [335](#page--1-0) invoking in SQL statements, [367](#page--1-0)–[368](#page--1-0) nested, [331](#page--1-0)–[335](#page--1-0) pipelined table, [368–370](#page--1-0) purity rules, [367–368](#page--1-0) result-cached, [363](#page--1-0)–[366](#page--1-0) return types, [332](#page--1-0)–[333](#page--1-0) SQL macros, [370](#page--1-0)–[375](#page--1-0) stand-alone, [336–339](#page--1-0)

# G

get\_city\_data function, [365–366](#page--1-0) get\_student procedure, [346](#page--1-0) get\_student\_name procedure, [328–330](#page--1-0) get\_students procedure, [343](#page--1-0), [346](#page--1-0) GET\_TIME function, [293](#page--1-0) GRADE table schema, [430–431](#page--1-0) GRADE\_CONVERSION table schema, [431](#page--1-0) GRADE\_TYPE table schema, [429](#page--1-0) grade\_type\_rec variable, [174](#page--1-0) GRADE\_TYPE\_WEIGHT table schema, [430](#page--1-0)

# H-I

headers loop, [99](#page--1-0) trigger, [204–205](#page--1-0) id\_is\_good function, [346](#page--1-0) identifiers, [28](#page--1-0), [29](#page--1-0)

IF statements ELSIF, [55](#page--1-0)–[59](#page--1-0) IF-THEN, [50–52](#page--1-0) IF-THEN-ELSE, [52–55](#page--1-0) importance of, [49](#page--1-0) inner versus outer, [60](#page--1-0) logical operators, [61](#page--1-0) nested, [59](#page--1-0)–[60](#page--1-0), [62](#page--1-0) NULL conditions, [54](#page--1-0)–[55](#page--1-0) RAISE statement with, [142](#page--1-0) IF-THEN statement, [50](#page--1-0)–[52](#page--1-0) IF-THEN-ELSE statement, [52–55](#page--1-0), [393](#page--1-0) implicit cursors, [162–164](#page--1-0) IN option, numeric FOR loops, [100–103](#page--1-0) IN OUT parameter, [322](#page--1-0), [391](#page--1-0), [395](#page--1-0) IN parameter mode, [322](#page--1-0) IN REVERSE option, numeric FOR loops, [103–104](#page--1-0) INDEX BY clause, [231](#page--1-0) index iterator associations, aggregate qualified expressions with, [254–255](#page--1-0) INDICES OF option, [247](#page--1-0)– [251](#page--1-0), [291](#page--1-0), [296–297](#page--1-0) infinite loops, [87](#page--1-0) initialization of packages, [343](#page--1-0)–[344](#page--1-0), [349–350](#page--1-0) of variables, [40](#page--1-0)–[41](#page--1-0) inner IF statements, [60](#page--1-0) INSERT statement, [41–42](#page--1-0), [209–210](#page--1-0) BULK COLLECT clause, [303–307](#page--1-0) mutating table issues, resolving, [226–227](#page--1-0) person\_obj\_type objects, [404](#page--1-0) insert\_table\_data function, [415](#page--1-0)

instantiation of packages, [349](#page--1-0)–[350](#page--1-0) INSTEAD OF triggers, [215–219](#page--1-0) INSTRUCTOR table schema, [428](#page--1-0) internally defined exceptions, [155–157](#page--1-0) INTO clause, EXECUTE IMMEDIATE statement, [275](#page--1-0), [282](#page--1-0) INVALID\_CURSOR exception, [191–193](#page--1-0) INVALID\_NUMBER error, [137](#page--1-0) INVALIDATE option, [405](#page--1-0) is number function, [335](#page--1-0) ISOLATION LEVEL clause, [47](#page--1-0) %ISOPEN attribute, [167](#page--1-0), [171](#page--1-0) iterative control collection iteration controls, [245](#page--1-0)–[247](#page--1-0) CONTINUE statement, [112–115](#page--1-0) CONTINUE WHEN statement, [116–118](#page--1-0) loops with Boolean expressions, [95](#page--1-0) FOR, [97–109](#page--1-0), [175–177](#page--1-0) infinite, [87](#page--1-0) labels, [120–122](#page--1-0) loop counters, [88](#page--1-0) loop headers, [99](#page--1-0) multiple iterations, [107–108](#page--1-0) nested, [119–120](#page--1-0) simple, [86–92](#page--1-0) single expression iteration, [106–107](#page--1-0) stepped range iteration, [104–106](#page--1-0)

terminating prematurely, [108–109](#page--1-0) WHILE, [92–97](#page--1-0) iterator associations, aggregate qualified expressions with, [253–255](#page--1-0)

## J-K-L

keywords. *See* reserved words labels loop, [120–122](#page--1-0) nested, [36](#page--1-0)–[38](#page--1-0) LAST method, [237](#page--1-0)–[240](#page--1-0), [243](#page--1-0) last\_name\_tab associative array, [231–232](#page--1-0) last\_name\_table, [234–236](#page--1-0) last\_name\_type, [268](#page--1-0) leaf-level attributes, [399](#page--1-0) LIMIT method, [243](#page--1-0) LIMIT option, BULK COLLECT clause, [301–302](#page--1-0) literals, [28](#page--1-0), [33](#page--1-0) logical operators, [61](#page--1-0) LOGIN\_DENIED exception, [130](#page--1-0) FOR.LOOP statement, [99](#page--1-0) loop\_counter variable, [98](#page--1-0) loops CONTINUE statement, [112–115](#page--1-0) CONTINUE WHEN statement, [116–118](#page--1-0) FOR, [97–103](#page--1-0) cursor FOR loops, [175–177](#page--1-0) IN option, [100–103](#page--1-0) IN REVERSE option, [103–104](#page--1-0) multiple iterations, [107–108](#page--1-0)

single expression iteration, [106–107](#page--1-0) stepped range iteration, [104–106](#page--1-0) structure of, [97–100](#page--1-0) terminating prematurely, [108–109](#page--1-0) infinite, [87](#page--1-0) labels, [120–122](#page--1-0) loop counters, [88](#page--1-0) loop headers, [99](#page--1-0) multiple iterations, [106–107](#page--1-0) nested, [119–120](#page--1-0) simple with EXIT statement, [87–90](#page--1-0) with EXIT WHEN statement, [91–92](#page--1-0) structure of, [86](#page--1-0)–[87](#page--1-0) single expression iteration, [106–107](#page--1-0) stepped range iteration, [104–106](#page--1-0) terminating with Boolean expressions, [95](#page--1-0) with EXIT statement, [87–90](#page--1-0) with EXIT WHEN statement, [91–92](#page--1-0) terminating prematurely, [108–109](#page--1-0) WHILE, [92](#page--1-0)–[97](#page--1-0)

## M

macros, [370–375](#page--1-0) map methods, [394](#page--1-0)–[395](#page--1-0) mathematical symbols, [29](#page--1-0) member methods, [392](#page--1-0) MERGE statement, [41](#page--1-0)–[42](#page--1-0) messages, error RAISE\_APPLICATION\_ ERROR procedure, [151–155](#page--1-0)

messages, error (*continued*) SQLCODE function, [157–160](#page--1-0) SQLERRM function, [157–160](#page--1-0) methods collection, [236–240](#page--1-0) definition of, [380](#page--1-0) object type constructor methods, [389](#page--1-0)–[392](#page--1-0) map methods, [394](#page--1-0)–[395](#page--1-0) member methods, [392](#page--1-0) order methods, [395](#page--1-0)–[398](#page--1-0) overview of, [388–389](#page--1-0) static methods, [393](#page--1-0) public, [382](#page--1-0) mixed notation, [324](#page--1-0)–[325](#page--1-0) MOD function, [68](#page--1-0), [71](#page--1-0) modular code, [319](#page--1-0) multidimensional collections, [245–247](#page--1-0) multiple iterations, [106–107](#page--1-0) multirow queries, [283–287](#page--1-0) multirow SELECT statement, [416–420](#page--1-0) mutating tables description of, [221–223](#page--1-0) resolving with compound triggers, [223–227](#page--1-0)

## N

NAME clause, SET TRANSACTION statement, [47](#page--1-0) name\_type record type, [266](#page--1-0) named blocks, [6](#page-34-0) named notation, [324–325](#page--1-0), [330](#page--1-0), [390](#page--1-0) naming conventions, [421](#page--1-0)–[422](#page--1-0) cursors, [165](#page--1-0) variables, [29–31](#page--1-0)

national character sets, [27–28](#page--1-0) native code, [9](#page-37-0) native dynamic SQL CLOSE statement, [283–287](#page--1-0) **EXECUTE** IMMEDIATE statement, [274–283](#page--1-0) error handling, [276–282](#page--1-0) NULL values, passing, [282–283](#page--1-0) structure of, [274–276](#page--1-0) FETCH statement, [283–287](#page--1-0) OPEN FOR statement, [283–287](#page--1-0) overview of, [273](#page--1-0) nesting blocks, [36–38](#page--1-0) cursors, [177–179](#page--1-0) functions, [331–335](#page--1-0) IF statements, [59](#page--1-0)–[60](#page--1-0), [62](#page--1-0) labels, [36](#page--1-0)–[38](#page--1-0) loops, [119–120](#page--1-0) procedures formal versus actual parameters, [319](#page--1-0)–[321](#page--1-0) forward declaration, [324–325](#page--1-0) parameter modes, [321–325](#page--1-0) records, [265–268](#page--1-0) subprograms definition of, [319](#page--1-0) overloading, [357](#page--1-0)–[363](#page--1-0) tables associative arrays and varrays compared to, [244](#page--1-0) creating, [233–236](#page--1-0) varrays (variable-size arrays), [245](#page--1-0) :NEW pseudorecord, [226](#page--1-0)

New Trigger option, Worksheet window, [206–210](#page--1-0) New/Select Database Connection dialog box, [10](#page-38-0)[–11](#page-39-0) NEXT method, [237–240](#page--1-0) NEXTVAL, [43](#page--1-0) NO\_DATA\_FOUND exception, [129–130](#page--1-0), [131–132](#page--1-0), [136](#page--1-0), [232](#page--1-0), [248](#page--1-0), [339](#page--1-0) NOCOPY, [391](#page--1-0) NONEDITIONABLE keyword, [203](#page--1-0), [328](#page--1-0) NOT INCLUDING TABLE DATA phrase, [406](#page--1-0) NOT NULL constraint, [34](#page--1-0), [260–261](#page--1-0) notation types, [323](#page--1-0)–[325, 330](#page--1-0) %NOTFOUND attribute, [167, 190](#page--1-0) NULL values CASE statements, [68](#page--1-0) empty collections versus, [236](#page--1-0) with IF statements, [54–55](#page--1-0) object types, [383–384](#page--1-0) passing, [282–283](#page--1-0) procedures and, [323](#page--1-0) NULLIF function, [78](#page--1-0)–[80](#page--1-0) numeric FOR loops, [97–103](#page--1-0) IN option, [100–103](#page--1-0) IN REVERSE option, [103–104](#page--1-0) multiple iterations, [107–108](#page--1-0) single expression iteration, [106–107](#page--1-0) stepped range iteration, [104–106](#page--1-0) structure of, [97–100](#page--1-0) terminating prematurely, [108–109](#page--1-0) NVL function, [80](#page--1-0)

## $\Omega$

object tables comparing objects with map methods, [394](#page--1-0)–[395](#page--1-0) with order methods, [395](#page--1-0)–[398](#page--1-0) public interfaces, [382](#page--1-0) storing objects in, [403](#page--1-0)–[405](#page--1-0) type evolution, [405](#page--1-0)–[410](#page--1-0) object types with collections, [385](#page--1-0)–[388](#page--1-0) creating, [381–384](#page--1-0) NULL values, [383](#page--1-0)–[384](#page--1-0) object type methods constructor methods, [389](#page--1-0)–[392](#page--1-0) map methods, [394](#page--1-0)–[395](#page--1-0) member methods, [392](#page--1-0) order methods, [395](#page--1-0)–[398](#page--1-0) overview of, [388–389](#page--1-0) static methods, [393](#page--1-0) overview of, [379](#page--1-0) public objects, [342](#page--1-0) result objects, [365](#page--1-0) storing in tables object tables, [403–405](#page--1-0) overview of, [399–400](#page--1-0) relational tables, [400](#page--1-0)–[403](#page--1-0) type evolution, [405](#page--1-0)–[410](#page--1-0) structure of, [380](#page--1-0) OPEN FOR statement, [189](#page--1-0), [283–287, 314](#page--1-0)–[317](#page--1-0) OPEN statement, [166](#page--1-0) OPEN\_CURSOR function (DBMS\_SQL), [412](#page--1-0), [415](#page--1-0) operators  $comparison (>)$ , [393](#page--1-0) CURRVAL, [43](#page--1-0)

logical, [61](#page--1-0) range (.), [98](#page--1-0) OR logical operator, [61](#page--1-0) ORA-06530 exception, [384](#page--1-0) Oracle Application Express (APEX), [2](#page-30-0) Oracle Forms and Reports,  $\mathcal{D}_{\mathcal{L}}$ Oracle Fusion Middleware,  $\Omega$ order methods, [395–398](#page--1-0) OTHERS exception handler, [132–133](#page--1-0) OUT parameter, [322](#page--1-0), [391](#page--1-0), [395](#page--1-0) outer IF statements, [60](#page--1-0) overloading subprograms, [357–363](#page--1-0)

## P

p\_prereq cursor parameter, [185–186](#page--1-0) p\_state cursor parameter, [182–184](#page--1-0) p\_students\_tab collecgion, [346](#page--1-0) packages benefits of, [341–342](#page--1-0) creating package body, [343–348](#page--1-0) package specification, [342](#page--1-0)–[343](#page--1-0) DBMS\_SQL, generating dynamic SQL with cursor loop processing with, [418](#page--1-0)–[420](#page--1-0) execution flow for, [411](#page--1-0)–[413](#page--1-0) multirow SELECT statement, [416](#page--1-0)–[420](#page--1-0) table\_adm\_pkg package, creating/ replacing, [413](#page--1-0)–[415](#page--1-0) table\_adm\_pkg package, testing, [416](#page--1-0)

DBMS\_UTILITY, [293](#page--1-0) error handling, [347–348](#page--1-0) initializing, [349–350](#page--1-0) instantiating, [349](#page--1-0)–[350](#page--1-0) naming conventions, [421–422](#page--1-0) package state, [351](#page--1-0) package subprograms, [319](#page--1-0), [357–363](#page--1-0) SERIALLY\_ REUSABLE, [351](#page--1-0)–[356](#page--1-0) stateful/stateless, [351](#page--1-0) PARALLEL\_ENABLE clause, [336](#page--1-0), [374](#page--1-0) param\_modes procedure, [322–324](#page--1-0) parameterized cursors, [181–186](#page--1-0) parameters for cursors, [181–186](#page--1-0) for nested procedures formal versus actual, [319](#page--1-0)–[321](#page--1-0) forward declaration, [324–325](#page--1-0) notation types, [323–325](#page--1-0) parameter modes, [321–325](#page--1-0) parentheses, [61](#page--1-0) PARSE function (DBMS\_SQL), [415](#page--1-0) parse trees, [9](#page-37-0) p-code, [9](#page-37-0) PERSON table, [401–403](#page--1-0) person\_obj\_type objects, [400](#page--1-0)–[403](#page--1-0) person\_rec record, [265–266](#page--1-0) person\_type record type, [266](#page--1-0) pipe (|), [32](#page--1-0) PIPE ROW statement, [370](#page--1-0) PIPELINED clause, [336](#page--1-0), [368](#page--1-0)–[370](#page--1-0), [374](#page--1-0) pipelined table functions, [368](#page--1-0)–[370](#page--1-0)

PLS\_INTEGER type, [231](#page--1-0), [298](#page--1-0) plsql\_block variable, [279](#page--1-0) PLSQL\_CODE\_TYPE parameter, [9](#page-37-0) pluggable database container (PDB), [13](#page-41-0) populate\_student\_tab procedure, [316](#page--1-0)–[317](#page--1-0) populate\_test procedure, [311](#page--1-0) populate\_test\_rec procedure, [313](#page--1-0) positional notation, [323](#page--1-0)–[325](#page--1-0), [390](#page--1-0) pragmas AUTONOMOUS\_ TRANSACTION, [211–213](#page--1-0) EXCEPTION\_INIT, [155–157](#page--1-0), [212](#page--1-0) SERIALLY\_ REUSABLE, [351–356](#page--1-0) print\_student\_data procedure, overloading, [358–362](#page--1-0) PRIOR method, [237–240](#page--1-0) procedures. *See also* functions; methods; *individual procedures* forward declaration, [326](#page--1-0)–[327](#page--1-0) naming conventions, [421](#page--1-0)–[422](#page--1-0) nested, creating formal versus actual parameters, [319](#page--1-0)–[321](#page--1-0) forward declaration, [324](#page--1-0)–[325](#page--1-0) parameter modes, [321](#page--1-0)–[325](#page--1-0) notation types, [323](#page--1-0)–[325](#page--1-0), [330](#page--1-0) stand-alone, creating,

[327](#page--1-0)–[330](#page--1-0)

PROGRAM\_ERROR exception, [130](#page--1-0) propagating exceptions, [143–148](#page--1-0) pseudorecords, [205–206](#page--1-0) public interfaces, [382](#page--1-0) public methods, [382](#page--1-0) public objects, [342](#page--1-0) punctuation characters, [28](#page--1-0) purity rules, [367–368](#page--1-0) PUT\_LINE statement. [18](#page-46-0)[–21](#page-49-0)

# Q

qualified expressions with collections, [251–257](#page--1-0) aggregate with index iterator association, [254–255](#page--1-0) aggregate with iterator association, [253–254](#page--1-0) aggregate with sequence iterator association, [255–257](#page--1-0) empty, [253](#page--1-0) simple, [253](#page--1-0) syntax for, [251–253](#page--1-0) with user-defined records, [262](#page--1-0) queries executing, [14](#page-42-0)[–16](#page-44-0) multirow, [283](#page--1-0)–[287](#page--1-0) stored, [215](#page--1-0) view, [216](#page--1-0) question mark (?), [61](#page--1-0) QUIT command, [13](#page-41-0)

## R

RAISE statement, [140](#page--1-0), [142](#page--1-0), [151–155](#page--1-0) RAISE\_APPLICATION\_ ERROR procedure, [151–155](#page--1-0)

range operator (.), [98](#page--1-0) READ ONLY clause, SET **TRANSACTION** statement, [47](#page--1-0) READ WRITE clause, SET **TRANSACTION** statement, [47](#page--1-0) records collections of, [268–271](#page--1-0) cursor-based, [174–175](#page--1-0) enclosing, [265](#page--1-0) nested, [265–268](#page--1-0) pseudorecords, [205–206](#page--1-0) table-based, [172–174](#page--1-0) user-defined creating, [260–262](#page--1-0) qualified expressions with, [262](#page--1-0) record compatibility, [263–265](#page--1-0) REF CURSOR type, [187,](#page--1-0) [194](#page--1-0), [284](#page--1-0), [315](#page--1-0), [317](#page--1-0) relational tables, storing objects in, [400–403](#page--1-0) REPLACE keyword, [202–203](#page--1-0) re-raising exceptions, [148–149](#page--1-0) reserved words. *See also* clauses; statements BEGIN, [7](#page-35-0) CREATE, [202–203](#page--1-0) CURSOR, [165](#page--1-0) DECLARE, [6](#page-34-0), [7](#page-35-0) definition of, [28](#page--1-0) EDITIONABLE, [203](#page--1-0), [328](#page--1-0) ELSE CASE statements, [66](#page--1-0), [76](#page--1-0) ELSIF statement, [55–59](#page--1-0) IF-THEN-ELSE statement, [52–55](#page--1-0) END, [7](#page-35-0)

EXCEPTION, [8](#page-36-0), [31](#page--1-0), [139](#page--1-0) formatting guidelines for, [421](#page--1-0) NONEDITIONABLE, [203](#page--1-0), [328](#page--1-0) overview of, [31–32](#page--1-0) REPLACE, [202](#page--1-0)–[203](#page--1-0) result objects, [365](#page--1-0) RESULT\_CACHE clause, [336](#page--1-0), [363–366](#page--1-0), [374](#page--1-0) result-cached functions, [363](#page--1-0)–[366](#page--1-0) RETURN clause, [332–333](#page--1-0), [370](#page--1-0) **EXECUTE** IMMEDIATE statement, [275](#page--1-0) IN OUT parameter, [391](#page--1-0) SELF parameter, [389](#page--1-0), [391](#page--1-0) return types, [332–333](#page--1-0) RETURNING clause, [304](#page--1-0) RETURNING INTO clause, [41](#page--1-0)–[42](#page--1-0), [275](#page--1-0) REVERSE option, loops, [103–104](#page--1-0) ROLLBACK statement, [44](#page--1-0)–[47, 198](#page--1-0) row objects, storing in object tables, [403](#page--1-0)–[405](#page--1-0) row triggers, [213–214](#page--1-0) row\_text\_tab associative array, [298](#page--1-0) %ROWCOUNT attribute, [167](#page--1-0), [191](#page--1-0) %ROWTYPE attribute, [172](#page--1-0), [174](#page--1-0) rules, purity, [367–368](#page--1-0) runtime errors error handling, [125–128](#page--1-0) mutating tables description of, [221–223](#page--1-0) resolving with compound triggers, [223–227](#page--1-0)

## S

SAVE EXCEPTIONS option, FORALL statement, [294–296](#page--1-0) SAVEPOINT statement, [44–47](#page--1-0) scalar expression, [371](#page--1-0) scalar SQL macros, [370–375](#page--1-0) SCALAR type, [371](#page--1-0) scope of exceptions, [135–138](#page--1-0) of variables, [35](#page--1-0) script execution, [14](#page-42-0)[–16](#page-44-0) searched CASE statements CASE statements versus, [70–74](#page--1-0) structure of, [68–70](#page--1-0) SECTION table schema, [426](#page--1-0) SECTION\_COMPOUND trigger, [227](#page--1-0) SELECT FOR UPDATE statement, [196–199](#page--1-0) SELECT INTO statement, [7,](#page-35-0) [337](#page--1-0) initializing variables with, [40–41](#page--1-0) mutating table issues, [221–223](#page--1-0) object attributes, [383–384](#page--1-0) SELECT statement, [4](#page-32-0). *See also* cursors BULK COLLECT clause, [299–307](#page--1-0) dynamic SQL, [283–287](#page--1-0) invoking functions in, [367–368](#page--1-0) multirow, [416–420](#page--1-0) person\_obj\_type objects, [404](#page--1-0) SELECT FOR UPDATE, [196–199](#page--1-0) VALUE function, [406](#page--1-0) SELF parameter, [389](#page--1-0), [391](#page--1-0), [395](#page--1-0)

semantic checking, [9](#page-37-0) sequence iterator associations, aggregate qualified expressions with, [255–257](#page--1-0) sequences, [43](#page--1-0)–[44](#page--1-0) SERIALLY\_REUSABLE packages, [351](#page--1-0)–[356](#page--1-0) SET command, [25](#page-53-0) SET SERVEROUTPUT statement, [20](#page-48-0) SET TRANSACTION statement, [47](#page--1-0)–[48](#page--1-0) SGA (system global area), [352](#page--1-0) show description function, [336](#page--1-0)–[337](#page--1-0), [367](#page--1-0)–[368](#page--1-0) show enrollment function, [338–339](#page--1-0) simple loops with EXIT statement, [87–90](#page--1-0) with EXIT WHEN statement, [91–92](#page--1-0) nested, [119–120](#page--1-0) structure of, [86](#page--1-0)–[87](#page--1-0) simple qualified expressions, [253](#page--1-0) single expression iteration, [106–107](#page--1-0) SQL cursors, [162](#page--1-0) SQL Developer database connections, creating/terminating, [10](#page-38-0)[–12](#page-40-0) script execution, [10](#page-38-0)[–12](#page-40-0) substitution variables, [21](#page-49-0)[–25](#page-53-0) SQL macros, [370–375](#page--1-0) SQL statements. *See* statements SQL%BULK\_ EXCEPTIONS attribute, [294–296](#page--1-0)

SQL%FOUND attribute, [163–164](#page--1-0) SQL%ISOPEN attribute, [163–164](#page--1-0) SQL%NOTFOUND attribute, [163–164](#page--1-0) SQL%ROWCOUNT attribute, [163–164](#page--1-0) SQL\*Plus database connections, creating/terminating, [13](#page-41-0)[–14](#page-42-0) script execution, [13](#page-41-0)[–14](#page-42-0) substitution variables, [21](#page-49-0)[–25](#page-53-0) SQL\_MACRO clause, [370–375](#page--1-0) SQLCODE function, [157–160](#page--1-0) SQLERRM function, [157–160](#page--1-0) sqlplus command, [13](#page-41-0) stand-alone functions, [336](#page--1-0)–[339](#page--1-0) stand-alone subprograms, [319](#page--1-0) state obj type object type, [387](#page--1-0) stateful packages, [351](#page--1-0) stateless packages, [351](#page--1-0) statement triggers, [213–214](#page--1-0) statements, [34](#page--1-0), [47–48](#page--1-0) ALTER TRIGGER, [204](#page--1-0) ALTER TYPE, [405](#page--1-0)–[410](#page--1-0) binding collections in with CLOSE statement, [314–317](#page--1-0) with EXECUTE IMMEDIATE statement, [308–314](#page--1-0) with FETCH statement, [314–317](#page--1-0) with OPEN FOR statement, [314–317](#page--1-0) BULK SELECT, [385](#page--1-0), [403](#page--1-0)

CASE versus searched CASE, [70–74](#page--1-0) COALESCE function, [80–82](#page--1-0) functions embedded in, [339](#page--1-0) NULLIF function, [78](#page--1-0)–[80](#page--1-0) overview of, [66](#page--1-0) searched, [68–74](#page--1-0) structure of, [66](#page--1-0)–[68](#page--1-0) CLOSE, [166](#page--1-0), [189](#page--1-0), [283–287](#page--1-0), [314](#page--1-0)–[317](#page--1-0) COMMIT, [44–47](#page--1-0) CONTINUE, [112–115](#page--1-0) CONTINUE WHEN, [116–118](#page--1-0) CREATE FUNCTION, [336–339](#page--1-0) SQL\_MACRO clause, [370](#page--1-0)–[375](#page--1-0) stand-alone procedures, creating, [327–330](#page--1-0) CREATE OR REPLACE TYPE BODY, [409](#page--1-0) CREATE PROCEDURE, [327–330](#page--1-0) CREATE TABLE, [278](#page--1-0), [403–404](#page--1-0) CREATE TRIGGER, [213–214](#page--1-0) CREATE TYPE, [234](#page--1-0), [241](#page--1-0) DBMS\_OUTPUT.PUT\_ LINE, [18](#page-46-0)[–21](#page-49-0) DELETE, [41–42](#page--1-0) BULK COLLECT clause, [303–307](#page--1-0) RETURNING INTO clause, [42](#page--1-0) WHERE CURRENT OF clause, [198–199](#page--1-0)

**CASE** 

DML (Data Manipulation Language), [41](#page--1-0)–[42](#page--1-0) ELSIF, [334](#page--1-0)–[335](#page--1-0) END LOOP, [89](#page--1-0), [121](#page--1-0) EXECUTE IMMEDIATE, [274–283](#page--1-0), [308–314](#page--1-0) error handling, [276–282](#page--1-0) NULL values, passing, [282–283](#page--1-0) structure of, [274–276](#page--1-0) EXIT, [13](#page-41-0), [87–90](#page--1-0) EXIT WHEN, [91](#page--1-0)–[92](#page--1-0) FETCH, [166–171](#page--1-0), [189](#page--1-0), [283–287](#page--1-0), [314–317](#page--1-0) FOR EACH ROW, [203](#page--1-0), [213–214](#page--1-0) FORALL INDICES OF option, [291](#page--1-0), [296–297](#page--1-0) overview of, [290](#page--1-0) SAVE EXCEPTIONS option, [294–296](#page--1-0) structure and use of, [290–293](#page--1-0) VALUES OF option, [291](#page--1-0), [297–299](#page--1-0) IF, [142](#page--1-0) ELSIF, [55](#page--1-0)–[59](#page--1-0) IF-THEN, [50–52](#page--1-0) IF-THEN-ELSE, [52–55](#page--1-0), [393](#page--1-0) importance of, [49](#page--1-0) inner versus outer, [60](#page--1-0) logical operators, [61](#page--1-0) nested, [59](#page--1-0)–[60](#page--1-0), [62](#page--1-0) NULL conditions, [54–55](#page--1-0) INSERT, [41](#page--1-0)–[42](#page--1-0), [209–210](#page--1-0) BULK COLLECT clause, [303–307](#page--1-0) person\_obj\_type objects, [404](#page--1-0)

invoking functions in, [367–368](#page--1-0) FOR.LOOP, [99](#page--1-0) MERGE, [41–42](#page--1-0) OPEN, [166](#page--1-0) OPEN FOR, [189](#page--1-0), [283–287, 314](#page--1-0)–[317](#page--1-0) PIPE ROW, [370](#page--1-0) PRAGMA SERIALLY\_ REUSABLE, [352](#page--1-0) RAISE, [140](#page--1-0), [142](#page--1-0), [151–155](#page--1-0) RETURN, [332](#page--1-0)–[333](#page--1-0), [370](#page--1-0) ROLLBACK, [44–47](#page--1-0), [198](#page--1-0) SAVEPOINT, [44](#page--1-0)–[47](#page--1-0) SELECT, [4](#page-32-0). *See also* cursors BULK COLLECT clause, [299–307](#page--1-0) DBMS\_SQL package and, [416](#page--1-0)–[420](#page--1-0) dynamic SQL, [283–287](#page--1-0) invoking functions in, [367–368](#page--1-0) person\_obj\_type objects, [404](#page--1-0) VALUE function, [406](#page--1-0) SELECT FOR UPDATE, [196–199](#page--1-0) SELECT INTO, [7](#page-35-0), [337](#page--1-0) initializing variables with, [40](#page--1-0)–[41](#page--1-0) mutating table issues, [221–227](#page--1-0) object attributes, [383](#page--1-0)–[384](#page--1-0) TABLE, [368](#page--1-0) TYPE, [187](#page--1-0), [231](#page--1-0), [241](#page--1-0), [260](#page--1-0) UPDATE, [41–42](#page--1-0) autonomous transactions, [211–213](#page--1-0) BULK COLLECT clause, [303](#page--1-0)–[307](#page--1-0) mutating table issues, [221–227](#page--1-0)

person\_obj\_type objects, [405](#page--1-0) SELECT FOR UPDATE and, [196–199](#page--1-0) WHERE CURRENT OF clause, [198–199](#page--1-0) static methods, [393](#page--1-0) stepped range iteration, [104–106](#page--1-0) stored code. *See also* packages functions. *See also individual functions* definition of, [331](#page--1-0)–[332](#page--1-0) embedding, [335](#page--1-0) invoking in SQL statements, [367](#page--1-0)–[368](#page--1-0) nested, [331](#page--1-0)–[335](#page--1-0) pipelined table, [368–370](#page--1-0) purity rules, [367–368](#page--1-0) result-cached, [363–366](#page--1-0) return types, [332](#page--1-0)–[333](#page--1-0) SQL macros, [370](#page--1-0)–[375](#page--1-0) stand-alone, [336–339](#page--1-0) procedures. *See also individual procedures* forward declaration, [326–327](#page--1-0) naming conventions, [421–422](#page--1-0) nested, creating, [319–325](#page--1-0) notation types, [323–325](#page--1-0), [330](#page--1-0) stand-alone, creating, [327–330](#page--1-0) subprogram overloading, [357–363](#page--1-0) stored queries, [215](#page--1-0) stored subprograms, [319](#page--1-0)

STUDENT database schema COURSE table, [425](#page--1-0)–[426](#page--1-0) database connections, creating/terminating with SQL Developer, [10](#page-38-0)[–12](#page-40-0) with SQL\*Plus, [13](#page-41-0)[–14](#page-42-0) ENROLLMENT table, [427](#page--1-0)–[428](#page--1-0) entity relationship diagram, [432](#page--1-0) GRADE table, [430–431](#page--1-0) GRADE\_CONVERSION table, [431](#page--1-0) GRADE\_TYPE table, [429](#page--1-0) GRADE\_TYPE\_ WEIGHT table, [430](#page--1-0) INSTRUCTOR table, [428](#page--1-0) PERSON table, [401–403](#page--1-0) SECTION table, [426](#page--1-0) STUDENT table, [223–227](#page--1-0), [427](#page--1-0) ZIPCODE table, [429](#page--1-0) STUDENT table, [223–227](#page--1-0), [427](#page--1-0) student\_adm package overloaded procedures in, [358–362](#page--1-0) package body, [344–348](#page--1-0) package specification, [342–343](#page--1-0) with record and collection types, [316](#page--1-0)–[317](#page--1-0) STUDENT\_BI trigger, [205–210](#page--1-0) student\_cur cursor variable, [315](#page--1-0), [346](#page--1-0) student\_cur variable, [315](#page--1-0) student\_cur\_typ cursor type, [315](#page--1-0) student\_rec variable, [315](#page--1-0) subprograms, [319](#page--1-0)–[321](#page--1-0)

definition of, [319](#page--1-0) forward declaration, [326](#page--1-0)–[327](#page--1-0) overloading, [357–363](#page--1-0) placement of definition of, [321](#page--1-0) procedures. *See also individual procedures* forward declaration, [326](#page--1-0)–[327](#page--1-0) naming conventions, [421](#page--1-0)–[422](#page--1-0) nested, creating, [319–325](#page--1-0) stand-alone, creating, [327–330](#page--1-0) subscript notation, [231](#page--1-0) substitution variables, [21](#page-49-0)[–25](#page-53-0) sv\_table\_name variable, [276](#page--1-0) syntax checking, [9](#page-37-0) syntax errors, [125–128](#page--1-0) SYS\_REFCURSOR type, [187](#page--1-0) system global area (SGA), [352](#page--1-0) system\_date variable, [349](#page--1-0)

## T

tab\_type table type, [368](#page--1-0) table expression, [371](#page--1-0) TABLE function, [317, 386](#page--1-0) table functions, pipelined, [368](#page--1-0)–[370](#page--1-0) table SQL macros, [370](#page--1-0)–[375](#page--1-0) TABLE statement, [368](#page--1-0) TABLE type, [371](#page--1-0) table\_adm\_pkg package creating/replacing with DBMS\_SQL, [413–415](#page--1-0) testing, [416](#page--1-0) table\_exists function, [415](#page--1-0) table-based records, [172–174](#page--1-0)

tables associative arrays creating, [231–233](#page--1-0) nested tables and varrays compared to, [244](#page--1-0) definition of, [230](#page--1-0) mutating description of, [221–223](#page--1-0) resolving with compound triggers, [223–227](#page--1-0) naming conventions, [421–422](#page--1-0) nested associative arrays and varrays compared to, [244](#page--1-0) creating, [233–236](#page--1-0) pipelined table functions, [368–370](#page--1-0) records cursor-based, [174–175](#page--1-0) table-based, [172–174](#page--1-0) storing object types in object tables, [403](#page--1-0)–[405](#page--1-0) overview of, [399](#page--1-0)–[400](#page--1-0) relational tables, [400–403](#page--1-0) type evolution, [405–410](#page--1-0) STUDENT database schema COURSE, [425](#page--1-0)–[426](#page--1-0) ENROLLMENT, [427–428](#page--1-0) entity relationship diagram, [432](#page--1-0) GRADE, [430](#page--1-0)–[431](#page--1-0) GRADE\_ CONVERSION, [431](#page--1-0) GRADE\_TYPE, [429](#page--1-0) GRADE\_TYPE WEIGHT, [430](#page--1-0)

INSTRUCTOR, [428](#page--1-0) PERSON, [401](#page--1-0)–[403](#page--1-0) SECTION, [426](#page--1-0) STUDENT, [427](#page--1-0) ZIPCODE, [429](#page--1-0) terminating loops with Boolean expressions, [95](#page--1-0) with EXIT statement, [87–90](#page--1-0) with EXIT WHEN statement, [91–92](#page--1-0) terminating prematurely, [108–109](#page--1-0) TEST\_EXC table, [298](#page--1-0) testing table\_adm\_pkg package, [416](#page--1-0) time\_rec record, [260–262](#page--1-0) time\_rec\_type record, [260–262](#page--1-0) TO\_CHAR function, [40](#page--1-0), [77](#page--1-0), [231](#page--1-0), [358](#page--1-0) TOO\_MANY\_ROWS exception, [130](#page--1-0), [131](#page--1-0) transactions autonomous, [211–213](#page--1-0) transaction control COMMIT statement, [44](#page--1-0)–[47](#page--1-0) ROLLBACK statement, [44](#page--1-0)–[47](#page--1-0) SAVEPOINT statement, [44](#page--1-0)–[47](#page--1-0) SET TRANSACTION statement, [47](#page--1-0)–[48](#page--1-0) triggering events, [202](#page--1-0) triggers AFTER, [210–211](#page--1-0) autonomous transactions, [211–213](#page--1-0) BEFORE, [205–210](#page--1-0) compound, [223](#page--1-0)–[227](#page--1-0) creating, [223–224](#page--1-0) restrictions, [224–225](#page--1-0) structure of, [223–224](#page--1-0)

creating, [202–204](#page--1-0) definition of, [202–205](#page--1-0) editioned versus noneditioned, [203](#page--1-0) enabling/disabling, [202–204](#page--1-0) firing, [202](#page--1-0), [203–204](#page--1-0) INSTEAD OF, [215–219](#page--1-0) mutating table issues description of. [221–223](#page--1-0) resolving with compound triggers, [223–227](#page--1-0) names, [203](#page--1-0) row, [213–214](#page--1-0) statement, [213–214](#page--1-0) trigger headers, [204](#page--1-0)–[205](#page--1-0) triggering events, [202](#page--1-0) TRIM method, [237–240](#page--1-0) type evolution, [405](#page--1-0)–[410](#page--1-0) TYPE statement, [187, 231](#page--1-0), [241](#page--1-0), [260](#page--1-0) typemark, [251](#page--1-0) types, object. *See* object types

## U

UGA (user global area), [352](#page--1-0) UNIQUE constraint, [34](#page--1-0) unnamed user-defined exceptions, [151–155](#page--1-0) UPDATE statement, [41](#page--1-0)–[42](#page--1-0) autonomous transactions, [211–213](#page--1-0) BULK COLLECT clause, [303](#page--1-0)–[307](#page--1-0) mutating table issues description of, [221–223](#page--1-0) resolving with compound triggers, [226](#page--1-0)–[227](#page--1-0) person\_obj\_type objects, [405](#page--1-0)

SELECT FOR UPDATE, [196–199](#page--1-0) WHERE CURRENT OF clause, [198](#page--1-0) UPDATING function, [210](#page--1-0) USE ROLLBACK SEGMENT clause, [47](#page--1-0) user global area (UGA), [352](#page--1-0) user-defined constructors, [390](#page--1-0) user-defined exceptions, [139–143](#page--1-0) user-defined records creating, [260](#page--1-0)–[262](#page--1-0) qualified expressions with, [262](#page--1-0) record compatibility, [263–265](#page--1-0) USING clause **EXECUTE** IMMEDIATE statement, [275](#page--1-0), [280–282](#page--1-0) OPEN FOR statement, [284](#page--1-0)

# V

v\_area variable, [280](#page--1-0) v\_city variable, [195](#page--1-0) v\_counter variable, [88–109](#page--1-0) v\_date\_rec variable, [348](#page--1-0) v\_diff variable, [332](#page--1-0) v\_dob variable, [30](#page--1-0) v\_dyn\_sql variable, [311](#page--1-0) v\_err\_code variable, [153](#page--1-0) v\_err\_msg variable, [153](#page--1-0) v\_final\_grade variable, [73](#page--1-0) v\_first\_name variable, [6](#page-34-0)[–7,](#page-35-0) [34](#page--1-0) v\_index variable, [268](#page--1-0) v\_instructor\_id variable, [133](#page--1-0) v last name variable, [6](#page-34-0) v\_letter\_grade variable, [73](#page--1-0) v\_my\_table\_name variable, [277](#page--1-0)

v\_name variable, [30](#page--1-0) v\_new\_name variable, [34](#page--1-0) v\_num variable, [57, 79](#page--1-0), [327](#page--1-0) v\_num\_flag variable, [68](#page--1-0), [70](#page--1-0), [71](#page--1-0), [76](#page--1-0) v nu[m1](#page-29-0) variable, [51–52](#page--1-0), [126–127, 321](#page--1-0) v\_num[2](#page-30-0) variable, [52](#page--1-0), [126–127, 321](#page--1-0) v\_numeric\_grade variable, [34](#page--1-0) v\_prereq variable, [77](#page--1-0), [185–186](#page--1-0), [193](#page--1-0) v\_remainder variable, [79](#page--1-0) v\_result variable, [75](#page--1-0), [126](#page--1-0), [397](#page--1-0) v\_seq\_value variable, [43](#page--1-0)–[44](#page--1-0) v\_state variable, [195](#page--1-0) v\_student\_id variable, [132](#page--1-0), [136](#page--1-0), [136–142](#page--1-0), [153](#page--1-0) v\_sum variable, [321](#page--1-0) v table name variable, [285–287](#page--1-0) v temp variable, [51–52](#page--1-0) v\_total\_rows variable, [276](#page--1-0) v trans type variable, [211](#page--1-0) v\_zip variable, [195](#page--1-0), [268](#page--1-0), [278](#page--1-0) v\_zip\_rec variable, [287](#page--1-0) VALUE function, [406](#page--1-0) VALUE\_ERROR exception, [130](#page--1-0), [137](#page--1-0) VALUES OF option, [247](#page--1-0)– [251](#page--1-0), [291](#page--1-0), [297–299](#page--1-0) VARCHA[R2](#page-30-0) data type, [77,](#page--1-0) [337](#page--1-0) VARIABLE\_VALUE function (DBMS\_ SQL), [412](#page--1-0) VARIABLE\_VALUE\_PKG function (DBMS\_ SQL), [412](#page--1-0) variables. *See also individual variables* cursor variables, [187–193](#page--1-0)
variables (*continued*) declaring, [29](#page--1-0) initializing, [40](#page--1-0)–[41](#page--1-0) naming conventions, [29](#page--1-0)–[31](#page--1-0), [421](#page--1-0)–[422](#page--1-0) overview of, [29–31](#page--1-0) scope of, [35](#page--1-0) substitution, [21](#page-49-0)[–25](#page-53-0) varrays (variable-size arrays) associative arrays and nested tables compared to, [244](#page--1-0) creating, [240–244](#page--1-0) nested, [245](#page--1-0) view query, [216](#page--1-0) views, [215](#page--1-0)

## W

weak types, [187](#page--1-0) WHEN clause, [66](#page--1-0), [76](#page--1-0) WHERE CURRENT OF clause, [198](#page--1-0) WHILE loops, [92](#page--1-0)–[97,](#page--1-0) [119–120](#page--1-0) whitespace, formatting guidelines for, [28](#page--1-0), [421–422](#page--1-0)

## X-Y-Z

ZERO\_DIVIDE exception, [130](#page--1-0) zip\_code\_obj\_type object type, [383](#page--1-0) zip\_cur cursor, [195](#page--1-0)

zip\_info\_rec record, [268](#page--1-0) zip\_is\_good function, [346](#page--1-0) zip\_rec\_type, [287](#page--1-0) zip\_tab variable, [388](#page--1-0) zip\_tab\_type table type, [386](#page--1-0), [387](#page--1-0) zip\_type array type, [385](#page--1-0) ZIPCODE table schema, [429](#page--1-0) zipcode\_obj\_type, [382–383](#page--1-0), [389–392](#page--1-0), [396](#page--1-0)